**ФЕДЕРАЛЬНОЕ АГЕНТСТВО ПО ТЕХНИЧЕСКОМУ РЕГУЛИРОВАНИЮ И МЕТРОЛОГИИ**

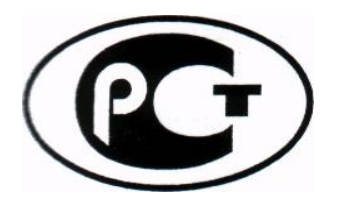

**Н А Ц И О Н А Л Ь Н Ы Й С Т А Н Д А Р Т Р О С С И Й С К О Й Ф Е Д Е Р А Ц И И**

**ГОСТ Р 34.13─ 2015**

**Информационная технология**

# **КРИПТОГРАФИЧЕСКАЯ ЗАЩИТА ИНФОРМАЦИИ**

# **Режимы работы блочных шифров**

**Издание официальное**

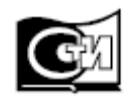

**Москва Стандартинформ 2015**

### **Предисловие**

1 РАЗРАБОТАН Центром защиты информации и специальной связи ФСБ России с участием Открытого акционерного общества «Информационные технологии и коммуникационные системы» (ОАО «ИнфоТеКС»)

2 ВНЕСЕН Техническим комитетом по стандартизации ТК 26 «Криптографическая защита информации»

3 УТВЕРЖДЕН И ВВЕДЕН В ДЕЙСТВИЕ Приказом Федерального агентства по техническому регулированию и метрологии от 19 июня 2015 г. № 750-ст

#### 4 ВЗАМЕН ГОСТ Р ИСО/МЭК 10116–93

*Правила применения настоящего стандарта установлены в ГОСТ Р 1.0–2012 (раздел 8). Информация об изменениях к настоящему стандарту публикуется в ежегодном (по состоянию на 1 января текущего года) информационном указателе «Национальные стандарты», а официальный текст изменений и поправок – в ежемесячном информационном указателе «Национальные стандарты». В случае пересмотра (замены) или отмены настоящего стандарта соответствующее уведомление будет опубликовано в ближайшем выпуске ежемесячного информационного указателя «Национальные стандарты». Соответствующая информация, уведомление и тексты размещаются также в информационной системе общего пользования – на официальном сайте Федерального агентства по техническому регулированию и метрологии в сети Интернет (www.gost.ru)* 

Стандартинформ, 2015

Настоящий стандарт не может быть полностью или частично воспроизведен, тиражирован и распространен в качестве официального издания без разрешения Федерального агентства по техническому регулированию и метрологии

# **Содержание**

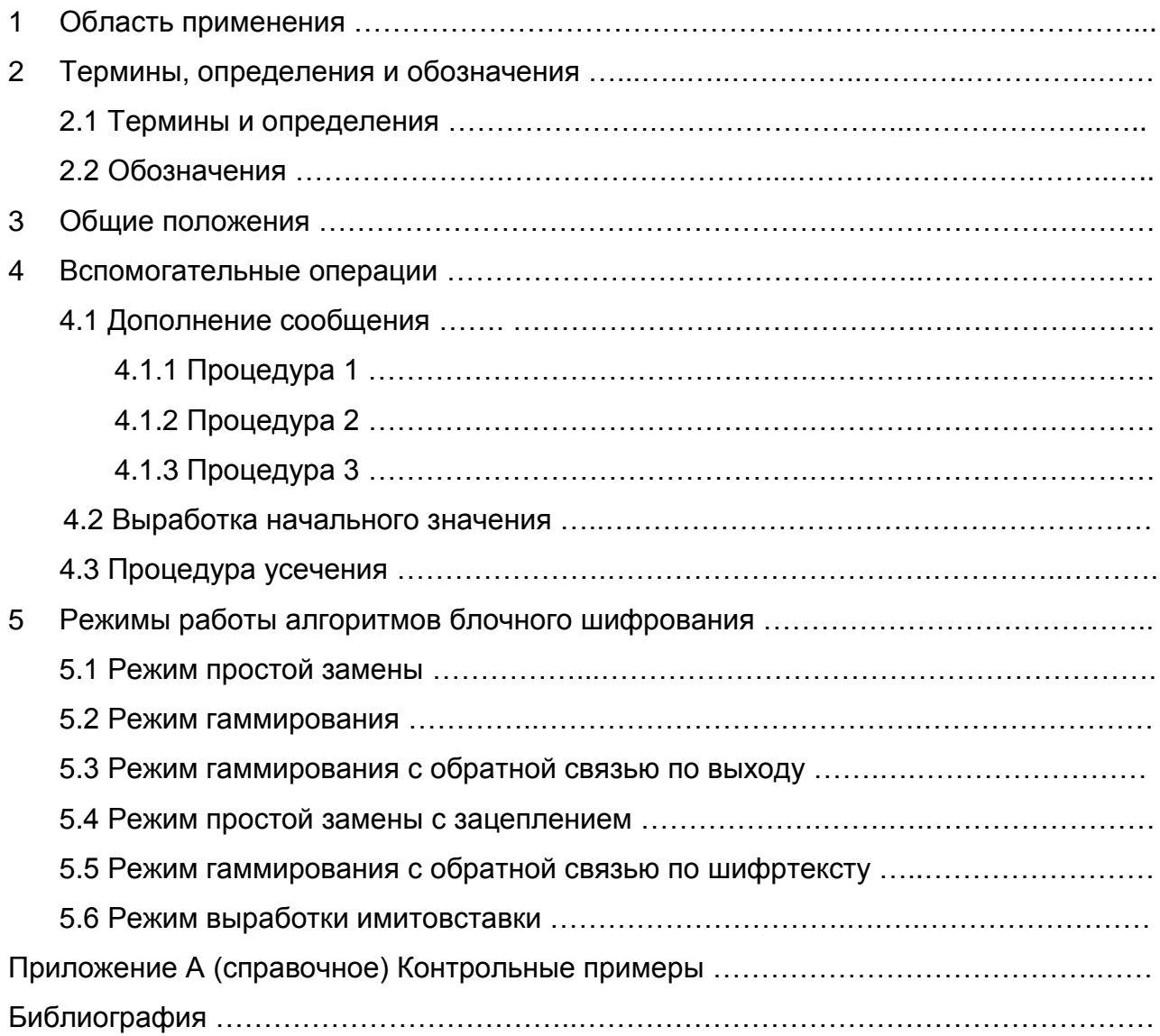

# **Введение**

Настоящий стандарт содержит описание режимов работы блочных шифров. Данные режимы работы блочных шифров определяют правила криптографического преобразования данных и выработки имитовставки для сообщений произвольного размера.

Стандарт разработан взамен ГОСТ Р ИСО/МЭК 10116–93 «Информационная технология. Режимы работы для алгоритма *n*-разрядного блочного шифрования». Необходимость разработки настоящего стандарта вызвана потребностью в определении режимов работы блочных шифров, соответствующих современным требованиям к криптографической стойкости.

Настоящий стандарт терминологически и концептуально увязан с международным стандартами ИСО/МЭК 9797-1 [1], ИСО/МЭК 10116 [2], ИСО/МЭК 10118-1 [3], ИСО/МЭК 18033 [4], ИСО/МЭК 14888-1 [5].

П р и м е ч а н и е – Основная часть стандарта дополнена приложением А.

# **НАЦИОНАЛЬНЫЙ СТАНДАРТ РОССИЙСКОЙ ФЕДЕРАЦИИ**

# **Информационная технология**

# **КРИПТОГРАФИЧЕСКАЯ ЗАЩИТА ИНФОРМАЦИИ**

# **Режимы работы блочных шифров**

Information technology. Cryptographic data security. Modes of operation for block ciphers

**Дата введения — 2016—01—01**

# **1 Область применения**

Режимы работы блочных шифров, определенные в настоящем стандарте, рекомендуется использовать при разработке, производстве, эксплуатации и модернизации средств криптографической защиты информации в системах обработки информации различного назначения.

Настоящим стандартом следует руководствоваться, если информация конфиденциального характера подлежит защите в соответствии с законодательством Российской Федерации.

# **2 Термины, определения и обозначения**

# **2.1 Термины и определения**

В настоящем стандарте применены следующие термины с соответствующими определениями.

2.1.1

**алгоритм зашифрования** (encryption algorithm): Алгоритм, реализующий зашифрование, т.е. преобразующий открытый текст в шифртекст. [ИСО/МЭК 18033–1, статья 2.19]

Издание официальное

#### 2.1.2

**алгоритм расшифрования** (decryption algorithm): Алгоритм, реализующий расшифрование, т.е. преобразующий шифртекст в открытый текст. [ИСО/МЭК 18033–1, статья 2.14]

#### 2.1.3

**базовый блочный шифр** (basic block cipher): Блочный шифр, реализующий при каждом фиксированном значении ключа одно обратимое отображение множества блоков открытого текста фиксированной длины в блоки шифртекста такой же длины.

#### 2.1.4

**блок** (block): Строка бит определенной длины. [ИСО/МЭК 18033–1, статья 2.6]

#### 2.1.5

**блочный шифр** (block cipher): Шифр из класса симметричных криптографических методов, в котором алгоритм зашифрования применяется к блокам открытого текста для получения блоков шифртекста. [ИСО/МЭК 18033–1, статья 2.7]

П р и м е ч а н и е – В настоящем стандарте установлено, что термины «блочный шифр» и «алгоритм блочного шифрования» являются синонимами.

#### 2.1.6

**дополнение** (padding): Приписывание дополнительных бит к строке бит. [ИСО/МЭК 10118–1, статья 3.9]

#### 2.1.7

**зацепление блоков** (block chaining): Шифрование информации таким образом, что каждый блок шифртекста криптографически зависит от предыдущего блока шифртекста.

[ИСО/МЭК 10116, статья 3.1]

#### 2.1.8

**зашифрование** (encryption): Обратимое преобразование данных с помощью шифра, который формирует шифртекст из открытого текста. [ИСО/МЭК 18033–1, статья 2.18]

#### 2.1.9

**имитовставка** (message authentication code): Строка бит фиксированной длины, полученная применением симметричного криптографического метода к сообщению, добавляемая к сообщению для обеспечения его целостности и аутентификации источника данных.

[ИСО/МЭК 9797-1, статьи 3.9, 3.10]

2.1.10

**ключ** (key): Изменяемый параметр в виде последовательности символов, определяющий криптографическое преобразование.

[ИСО/МЭК 18033–1, статья 2.21]

П р и м е ч а н и е – В настоящем стандарте рассматриваются ключи только в виде последовательности двоичных символов (битов).

#### 2.1.11

**начальное значение** (starting variable): Значение, возможно, полученное из синхропосылки и используемое для задания начальной точки режима работы блочного шифра.

[ИСО/МЭК 10116, статья 3.12]

2.1.12

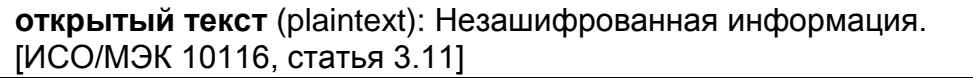

2.1.13

**расшифрование** (decryption): Операция, обратная к зашифрованию. [ИСО/МЭК 18033-1, статья 2.13]

П р и м е ч а н и е – В настоящем стандарте в целях сохранения терминологической преемственности по отношению к опубликованным научно-техническим изданиям применяется термин «шифрование», объединяющий операции, определенные терминами «зашифрование» и «расшифрование». Конкретное значение термина «шифрование» определяется в зависимости от контекста упоминания.

#### 2.1.14

**симметричный криптографический метод** (symmetric cryptographic technique): Криптографический метод, использующий один и тот же ключ для преобразования, осуществляемого отправителем, и преобразования, осуществляемого получателем. [ИСО/МЭК 18033–1, статья 2.32]

#### 2.1.15

**синхропосылка** (initializing value): Комбинация знаков, передаваемая по каналу связи и предназначенная для инициализации алгоритма шифрования.

2.1.16

**сообщение** (message): Строка бит произвольной конечной длины. [ИСО/МЭК 14888–1 статья 3.10]

#### 2.1.17

**счетчик** (counter): Строка бит длины, равной длине блока блочного шифра, используемая при шифровании в режиме гаммирования. [ИСО/МЭК 10116, статья 3.4]

#### 2.1.18

**шифр** (cipher): Криптографический метод, используемый для обеспечения конфиденциальности данных, включающий алгоритм зашифрования и алгоритм расшифрования.

[ИСО/МЭК 18033–1, статья 2.20]

#### 2.1.19

**шифртекст** (ciphertext): Данные, полученные в результате зашифрования открытого текста с целью скрытия его содержания. [ИСО/МЭК 10116, статья 3.3]

### **2.2 Обозначения**

В настоящем стандарте используются следующие обозначения:

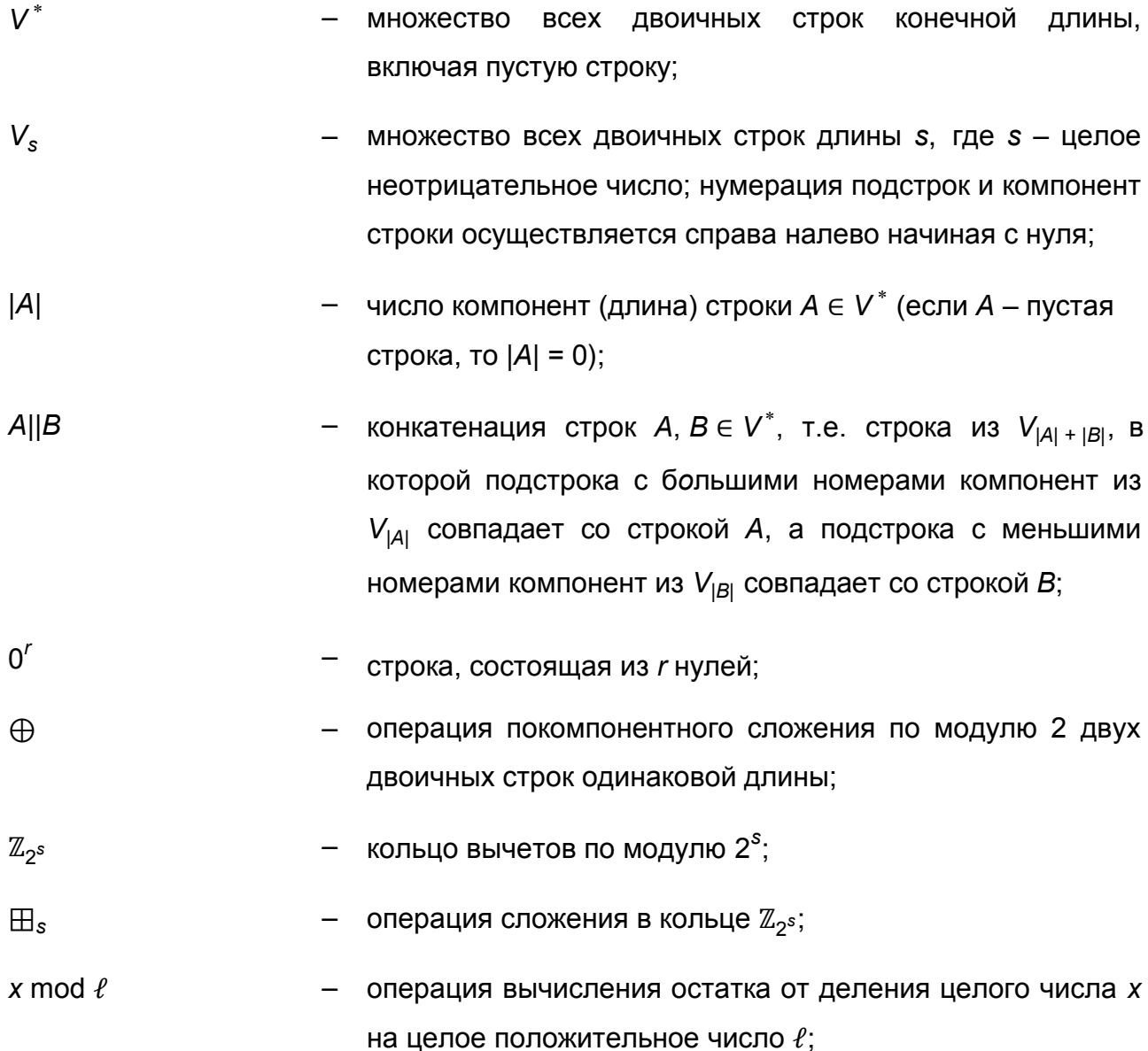

$$
MSB_s: V^* \setminus \bigcup_{i=0}^{s-1} V_i \rightarrow V_s
$$
\n
$$
= \frac{1}{z_m + || \dots ||z_1|| z_0, m \ge s, \text{ ciproIV } z_{m+1} || \dots ||z_{m+s+1} || z_{m+s},
$$
\n
$$
z_i \in V_1, i = 0, 1, ..., m-1;
$$
\n
$$
LSB_s: V^* \setminus \bigcup_{j=0}^{s-1} V_j \rightarrow V_s
$$
\n
$$
= \frac{\text{orofopaxene, crassuuee B }\text{coorisertame cipoke}}{\text{c}_{m+1} || \dots ||z_1|| z_0, m \ge s, \text{cropoy}}
$$
\n
$$
z_{s+1} || \dots ||z_1|| z_0, z_i \in V_1, i = 0, 1, ..., m-1;
$$
\n
$$
A \ll r
$$
\n
$$
= \text{onepaulas nornu-excoro capura cropox A \text{ Ha } r \text{ компoheHT B }\text{cropony }\text{ KonnoheHT, uneouqux }\text{ fónbuue}\text{ tonnepa.}
$$
\n
$$
E\text{CnIA } A \in V_s, \text{ to } A \ll r \in V_s, \text{ npu+em}
$$
\n
$$
A \ll r = \begin{cases} \text{LSB}_{s-r}(A) || 0^r, \text{ ecnu } r < s, \\ 0^s, \text{ ecnu } r \ge s, \text{ ecnu } r \ge s; \text{ ecnu } r \ge s; \text{ ecnu } r
$$

длиной блока;

ГОСТ Р 34.13 2015

- E: *Vn*×*Vk*→*V<sup>n</sup>* отображение, реализующее базовый алгоритм блочного шифрования и осуществляющее преобразование блока открытого текста *P* ∈ *V<sup>n</sup>* с использованием ключа (шифрования) *K* ∈ *V<sup>k</sup>* в блок шифртекста *C* ∈ *V<sup>n</sup>* :  $E(P, K) = C$ ;
- e*K*: *Vn*→*V<sup>n</sup>* отображение, реализующее зашифрование с использованием ключа *K* ∈ *V<sup>k</sup>* , т.е. e*K*(*P*) = E(*P, K*) для всех *P* ∈ *V<sup>n</sup>* ;
- d*K*: *Vn*→*V<sup>n</sup>* отображение, реализующее расшифрование с использованием ключа  $K \in V_k$ , т.е. d $_K = e_K^{-1}$ .

## **3 Общие положения**

Настоящий стандарт определяет следующие режимы работы алгоритмов блочного шифрования:

- режим простой замены (Electronic Codebook, ЕСВ);
- режим гаммирования (Counter, CTR);
- режим гаммирования с обратной связью по выходу (Output Feedback, OFB);
- режим простой замены с зацеплением (Cipher Block Chaining, СВС);
- режим гаммирования с обратной связью по шифртексту (Cipher Feedback, CFB);
- режим выработки имитовставки (Message Authentication Code algorithm).

Данные режимы могут использоваться в качестве режимов для блочных шифров с произвольной длиной блока *n*.

# **4 Вспомогательные операции**

### **4.1 Дополнение сообщения**

Отдельные из описанных ниже режимов работы (режим гаммирования, режим гаммирования с обратной связью по выходу, режим гаммирования с обратной связью по шифртексту) могут осуществлять криптографическое преобразование сообщений произвольной длины. Для других режимов (режим простой замены,

режим простой замены с зацеплением) требуется, чтобы длина сообщения была кратна некоторой величине  $\ell$ . В последнем случае при работе с сообщениями произвольной длины необходимо применение процедуры дополнения сообщения до требуемой длины. Ниже приведены три процедуры дополнения.

Пусть *P* ∈*V* исходное сообщение, подлежащее зашифрованию.

### **4.1.1 Процедура 1**

Пусть |*P*|*≡ r* mod ℓ*.* Положим

$$
P^* = \begin{cases} P, & \text{ecnu } r = 0, \\ P \parallel 0^{l-r}, & \text{unaque.} \end{cases}
$$

П р и м е ч а н и е – Описанная процедура в некоторых случаях не обеспечивает однозначного восстановления исходного сообщения. Например, результаты дополнения сообщений  $P_1$ , такого что | $P_1$ | =  $\ell$ · $q$ -1 для некоторого  $q$ , и  $P_2$  =  $P_1$ ||0 будут одинаковы. В этом случае для однозначного восстановления необходимо дополнительно знать длину исходного сообщения.

### **4.1.2 Процедура 2**

Пусть |*P*|*≡ r* mod ℓ. Положим

*P \* =P ||* 1 *||*0 ℓ*-r-1* .

П р и м е ч а н и е – Данная процедура обеспечивает однозначное восстановление исходного сообщения. При этом если длина исходного сообщения кратна ℓ*,* то длина дополненного сообщения будет увеличена.

#### **4.1.3 Процедура 3**

Пусть |*P*|*≡ r* mod ℓ.

В зависимости от значения *r* возможны случаи:

- $\bullet$  если  $r = n$ , то последний блок не изменяется  $P^* = P$ ;
- если *r* < *n*, то применяется процедура 2.

П р и м е ч а н и я

1 Данная процедура обязательна для режима выработки имитовставки (5.6) и не рекомендуется для использования в других режимах (5.1 - 5.5).

2 Выбор конкретной процедуры дополнения предоставляется разработчику информационной системы и/или регламентируется другими нормативными документами.

#### **4.2 Выработка начального значения**

В некоторых режимах работы используются величины, начальное значение которых вычисляется на основании синхропосылки *IV*; обозначим через *m* суммарную длину указанных величин. Будем обозначать процедуру выработки начального значения через  $I_m: V_{|N|} \to V_m$  и называть процедурой инициализации. Будем называть процедуру инициализации тривиальной, если I|*IV*<sup>|</sup> = *IV*. Если не оговорено иное, будем считать, что используется тривиальная процедура инициализации на основе синхропосылки необходимой длины.

Во всех описываемых в настоящем стандарте режимах работы не требуется обеспечение конфиденциальности синхропосылки. Вместе с тем процедура выработки синхропосылки должна удовлетворять одному из следующих требований.

- Значения синхропосылки для режимов простой замены с зацеплением и гаммирования с обратной связью по шифртексту необходимо выбирать случайно, равновероятно и независимо друг от друга из множества всех допустимых значений. В этом случае значение каждой используемой синхропосылки *IV* должно быть непредсказуемым (случайным или псевдослучайным): зная значения всех других используемых синхропосылок, значение *IV* нельзя определить с вероятностью большей, чем 2<sup>-|/V|</sup>.
- Все значения синхропосылок, выработанных для зашифрования на одном и том же ключе в режиме гаммирования, должны быть уникальными, т.е. попарно различными. Для выработки значений синхропосылок может быть использован детерминированный счетчик.
- Значение синхропосылки для режима гаммирования с обратной связью по выходу должно быть либо непредсказуемым (случайным или псевдослучайным), либо уникальным.

П р и м е ч а н и е – Режим простой замены не предусматривает использования синхропосылки.

### **4.3 Процедура усечения**

В некоторых режимах используется усечение строк длины *n* до строк длины *s, s ≤ n*, с использованием функции T*s=* MSB*<sup>s</sup>* , т.е. в качестве операции усечения используется операция взятия бит с большими номерами.

# **5 Режимы работы алгоритмов блочного шифрования**

### **5.1 Режим простой замены**

Длина сообщений, зашифровываемых в режиме простой замены, должна быть кратна длине блока базового алгоритма блочного шифрования *n*, поэтому, при необходимости, к исходному сообщению должна быть предварительно применена процедура дополнения.

Зашифрование (расшифрование) в режиме простой замены заключается в зашифровании (расшифровании) каждого блока текста с помощью базового алгоритма блочного шифрования.

## **5.1.1 Зашифрование**

Открытый и, при необходимости, дополненный текст  $P \in V^*$ , |P| = n⋅q, представляется в виде: *P = P*<sup>1</sup> *||P*<sup>2</sup> *|| … ||P<sup>q</sup>* , *P<sup>i</sup>* ∈ *V<sup>n</sup>* , *i* = 1, 2, …, *q*. Блоки шифртекста вычисляются по следующему правилу:

$$
C_i = e_K(P_i), i = 1, 2, ..., q.
$$
 (1)

Результирующий шифртекст имеет вид:

$$
C = C_1 ||C_2||...||C_q.
$$

Зашифрование в режиме простой замены проиллюстрировано на рисунке 1.

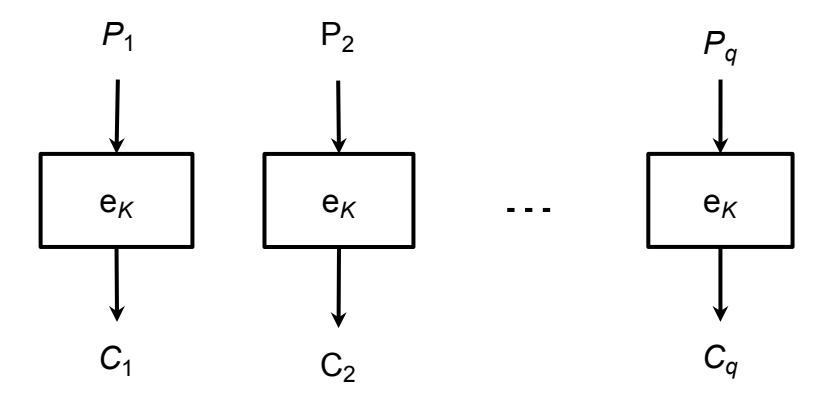

Рисунок 1 – Зашифрование в режиме простой замены

## **5.1.2 Расшифрование**

Шифртекст представляется в виде:  $C = C_1 ||C_2||...||C_q$ ,  $C_i \in V_n$ ,  $i = 1, 2, ..., q$ . Блоки открытого текста вычисляются по следующему правилу:

$$
P_i = d_K(C_i), i = 1, 2, ..., q.
$$
 (2)

Исходный (дополненный) открытый текст имеет вид:

$$
P = P_1 || P_2 || \dots || P_q.
$$

П р и м е ч а н и е – Если к исходному открытому тексту была применена процедура дополнения, то после расшифрования следует произвести обратную процедуру. Для однозначного восстановления сообщения может потребоваться знание длины исходного сообщения.

Расшифрование в режиме простой замены проиллюстрировано на рисунке 2.

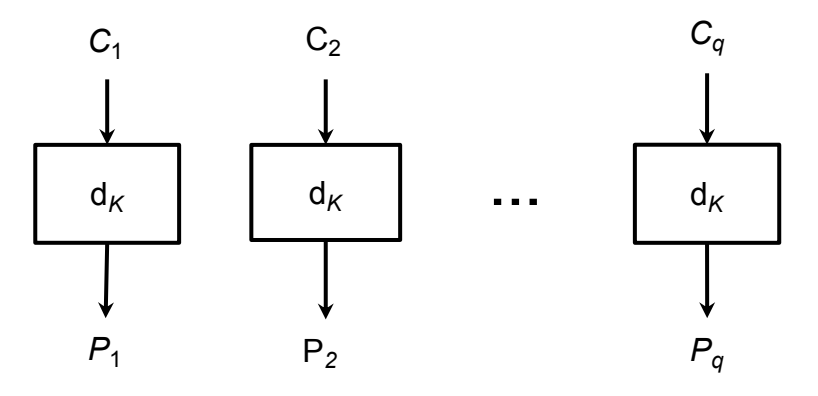

Рисунок 2 – Расшифрование в режиме простой замены

#### **5.2 Режим гаммирования**

Параметром режима гаммирования является целочисленная величина *s* 0 < *s* ≤ *n*. При использовании режима гаммирования не требуется применение процедуры дополнения сообщения.

Для зашифрования (расшифрования) каждого отдельного открытого текста на одном ключе используется значение уникальной синхропосылки *IV* ∈ *V<sup>n</sup> 2* .

Зашифрование в режиме гаммирования заключается в покомпонентном сложении открытого текста с гаммой шифра, которая вырабатывается блоками длины *s* путем зашифрования последовательности значений счетчика *CTR<sup>i</sup>* ∈ *V<sup>n</sup> , i =* 1, 2, …, базовым алгоритмом блочного шифрования с последующим усечением. Начальным значением счетчика является  $\mathsf{CTR}_1 = \mathsf{I}_n(I\mathsf{V}) = I\mathsf{V} \mathbin\parallel 0^{\frac{n}{2}}.$ Последующие значения счетчика вырабатываются с помощью функции Add*: V<sup>n</sup> → V<sup>n</sup>* следующим образом:

$$
CTR_{i+1} = Add(CTR_i) = Vec_n(Int_n(CTR_i) \boxplus_n 1). \tag{3}
$$

### **5.2.1 Зашифрование**

Открытый текст  $P ∈ V^*$  представляется в виде  $P = P_1||P_2||...||P_q, P_i ∈ V_s$ , *i =* 1, 2, …, *q*-1, *P<sup>q</sup>* ∈ *V<sup>r</sup> , r ≤ s*. Блоки шифртекста вычисляются по следующему правилу:

$$
\begin{cases}\nC_i = P_i \oplus T_s(e_K(CTR_i)), & i = 1, 2, ..., q-1, \\
C_q = P_q \oplus T_r(e_K(CTR_q)).\n\end{cases} (4)
$$

Результирующий шифртекст имеет вид:

$$
C = C_1 ||C_2||...||C_q.
$$

Зашифрование в режиме гаммирования проиллюстрировано на рисунке 3.

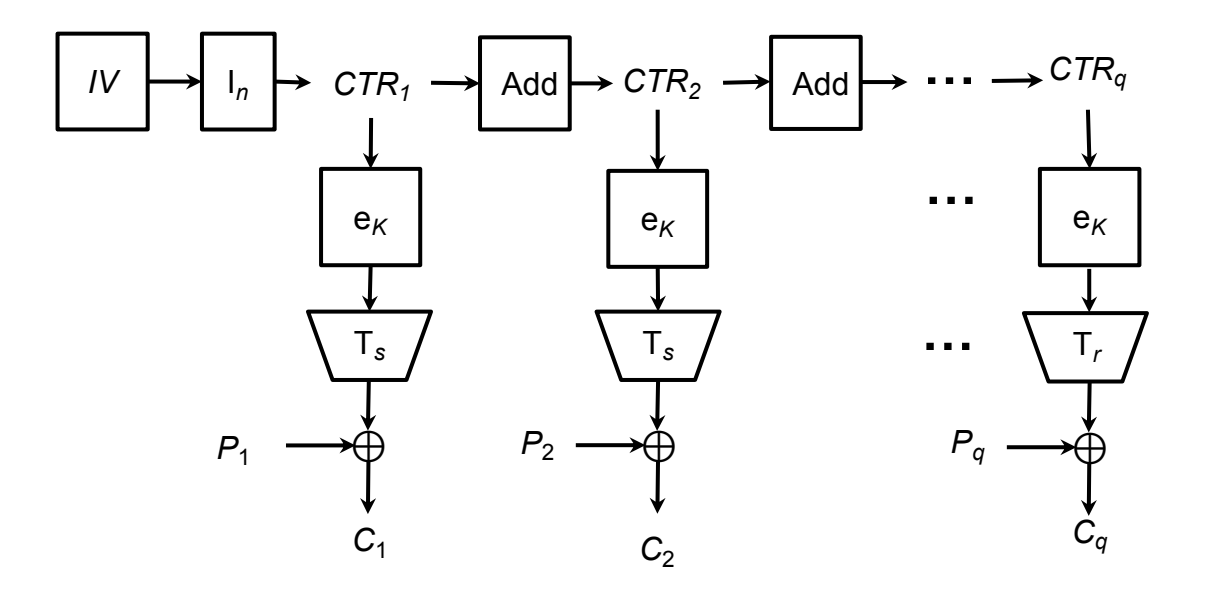

Рисунок 3 – Зашифрование в режиме гаммирования

## **5.2.2 Расшифрование**

Шифртекст представляется в виде: *C = C*<sup>1</sup> *||C<sup>2</sup> ||...||C<sup>q</sup>* , *C<sup>i</sup>* ∈ *V<sup>s</sup>* , *i =* 1, 2, …, *q*-1,  $C_q \in V_r$ ,  $r \leq s$ .

Блоки открытого текста вычисляются по следующему правилу:

$$
\begin{cases} P_i = C_i \oplus T_s(e_K(CTR_i)), & i = 1, 2, ..., q-1, \\ P_q = C_q \oplus T_r(e_K(CTR_q)). \end{cases}
$$
 (5)

Исходный открытый текст имеет вид

$$
P = P_1 || P_2 || \dots || P_q.
$$

Расшифрование в режиме гаммирования проиллюстрировано на рисунке 4.

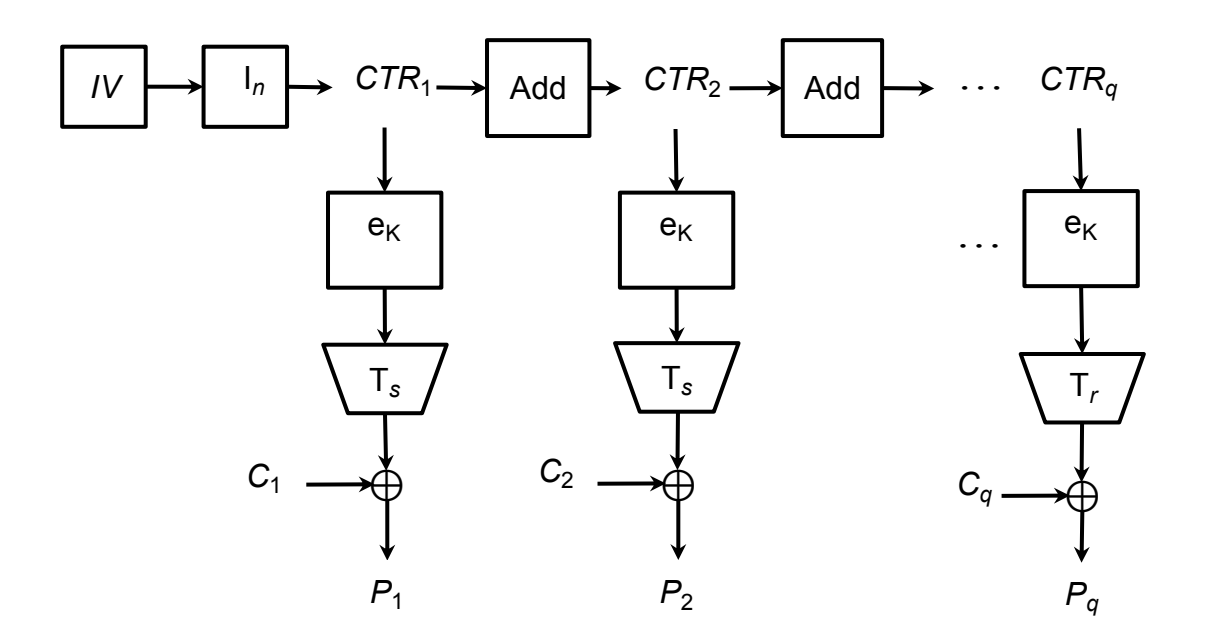

Рисунок 4 – Расшифрование в режиме гаммирования

#### **5.3 Режим гаммирования с обратной связью по выходу**

Параметрами режима гаммирования с обратной связью по выходу являются целочисленные величины *s* и *m*, 0 *< s ≤ n, m* = *n* ∙*z*, *z* ≥ 1 − целое число*.*

При использовании режима гаммирования с обратной связью по выходу не требуется применение процедуры дополнения сообщения.

При шифровании на одном ключе для каждого отдельного открытого текста используется значение уникальной или непредсказуемой (случайной или псевдослучайной) синхропосылки *IV* ∈ *Vm.*

При шифровании в режиме гаммирования с обратной связью по выходу используется двоичный регистр сдвига *R* длины *m.* Начальным заполнением регистра является значение синхропосылки *IV*.

Зашифрование в режиме гаммирования с обратной связью по выходу заключается в покомпонентном сложении открытого текста с гаммой шифра, которая вырабатывается блоками длины *s.* При вычислении очередного блока гаммы выполняется зашифрование *n* разрядов регистра сдвига с большими номерами базовым алгоритмом блочного шифрования. Затем заполнение регистра сдвигается на *n* бит в сторону разрядов с большими номерами, при этом в разряды с меньшими номерами записывается полученный выход базового алгоритма блочного

12

шифрования. Блок гаммы вычисляется путем усечения выхода базового алгоритма блочного шифрования.

# **5.3.1 Зашифрование**

Открытый текст  $P ∈ V^*$  представляется в виде  $P = P_1||P_2||...||P_q, P_i ∈ V_s$ , *i =* 1, 2, …, *q*-1, *P<sup>q</sup>* ∈ *V<sup>r</sup> , r ≤ s.* Блоки шифртекста вычисляются по следующему правилу:

$$
R_{1} = IV,
$$
\n
$$
\begin{cases}\nY_{i} = e_{K}(MSB_{n}(R_{i})),\\
C_{i} = P_{i} \oplus T_{s}(Y_{i}),\\
R_{i+1} = LSB_{m-n}(R_{i}) || Y_{i},\\
Y_{q} = e_{K}(MSB_{n}(R_{q})),\\
C_{q} = P_{q} \oplus T_{r}(Y_{q}).\n\end{cases}
$$
\n(6)

Результирующий шифртекст имеет вид:

$$
C = C_1 ||C_2||...||C_q.
$$

Зашифрование в режиме гаммирования с обратной связью по выходу проиллюстрировано на рисунке 5.

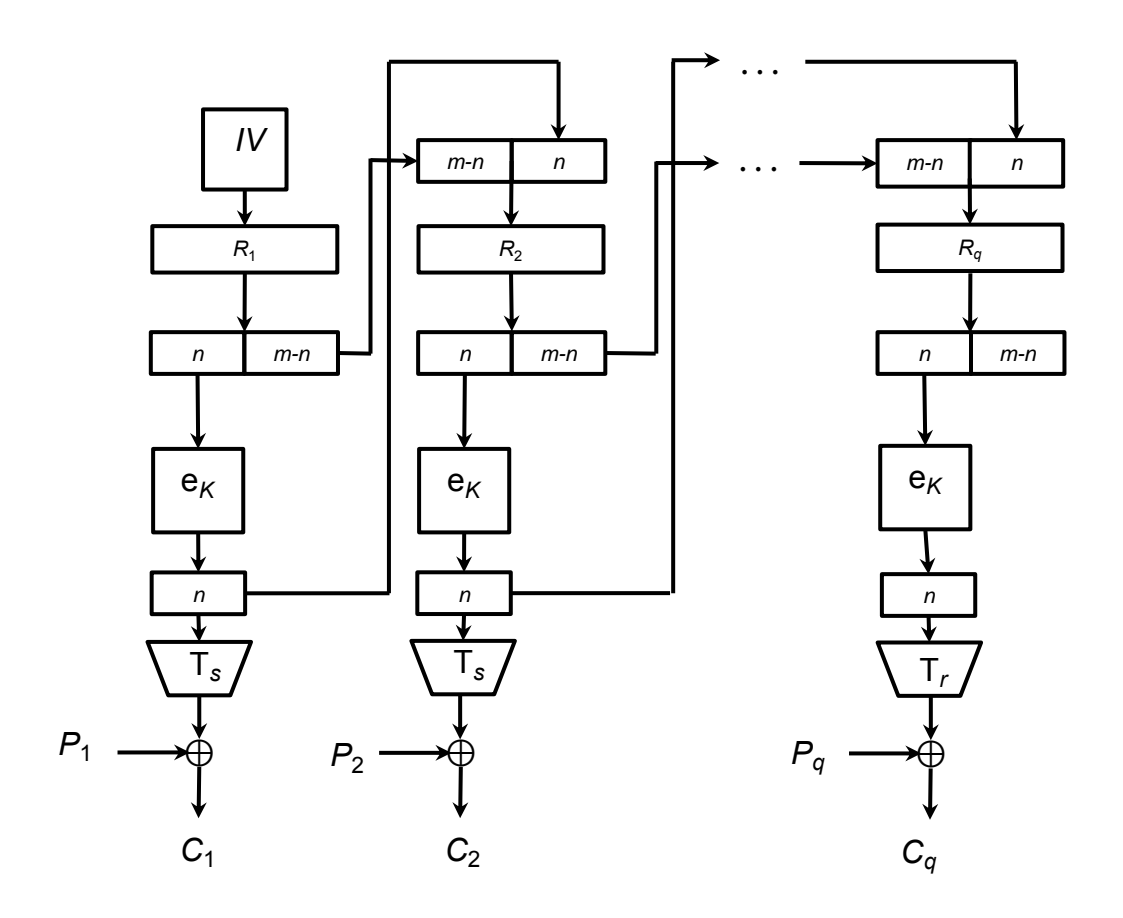

Рисунок 5 – Зашифрование в режиме гаммирования с обратной связью по выходу

# **5.3.2 Расшифрование**

Шифртекст представляется в виде: *C = C*<sup>1</sup> *||C*<sup>2</sup> *||...||C<sup>q</sup>* , *C<sup>i</sup>* ∈ *V<sup>s</sup>* , *i =* 1, 2, …, *q*-1,  $C_q \in V_r$ ,  $r \leq s$ .

Блоки открытого текста вычисляются по следующему правилу:

$$
R_{1} = IV,
$$
\n
$$
\begin{cases}\nY_{i} = e_{K}(\text{MSB}_{n}(R_{i})),\\ P_{i} = C_{i} \oplus T_{s}(Y_{i}),\\ R_{i+1} = \text{LSB}_{m-n}(R_{i}) || Y_{i},\\ Y_{q} = e_{K}(\text{MSB}_{n}(R_{q})),\\ P_{q} = C_{q} \oplus T_{r}(Y_{q})\n\end{cases}
$$
\n(7)

Исходный открытый текст имеет вид

$$
P = P_1 || P_2 || \dots || P_q.
$$

Расшифрование в режиме гаммирования с обратной связью по выходу проиллюстрировано на рисунке 6.

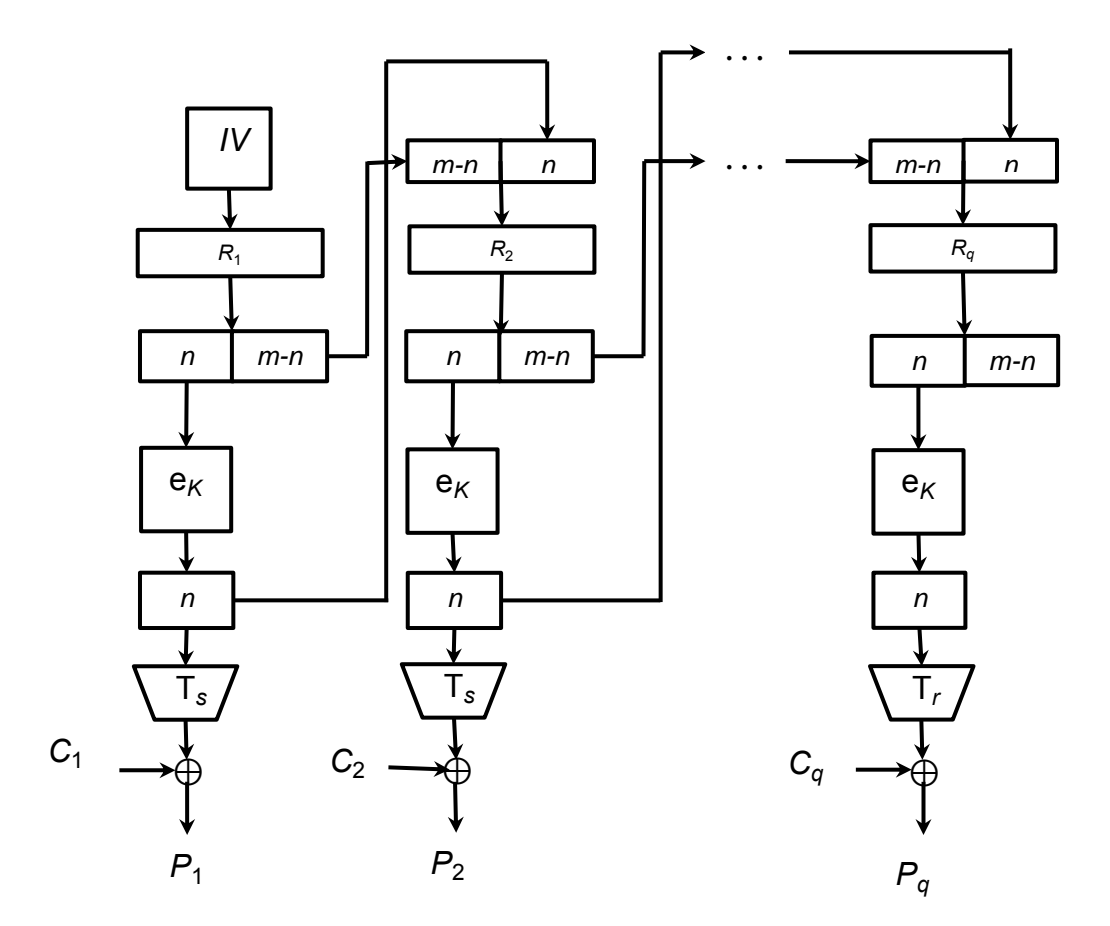

Рисунок 6 – Расшифрование в режиме гаммирования с обратной связью по выходу

#### **5.4 Режим простой замены с зацеплением**

Параметром режима простой замены с зацеплением является целочисленная величина *m, m* = *n*∙*z*, *z* ≥ 1 − целое число.

Длина сообщений, зашифровываемых в режиме простой замены с зацеплением, должна быть кратна длине блока базового алгоритма блочного шифрования *n*, поэтому, при необходимости, к исходному сообщению должна быть предварительно применена процедура дополнения.

При шифровании на одном ключе для каждого отдельного открытого текста используется значение непредсказуемой (случайной или псевдослучайной) синхропосылки *IV* ∈ *Vm.*

При шифровании в режиме простой замены с зацеплением используется двоичный регистр сдвига *R* длины *m.* Начальным заполнением регистра является значение синхропосылки *IV.* 

В режиме простой замены с зацеплением очередной блок шифртекста получается путем зашифрования результата покомпонентного сложения значения очередного блока открытого текста со значением *n* разрядов регистра сдвига с большими номерами. Затем регистр сдвигается на один блок в сторону разрядов с большими номерами. В разряды с меньшими номерами записывается значение блока шифртекста.

### **5.4.1 Зашифрование**

Открытый и, при необходимости, дополненный текст  $P \in V^*$ , |P| = n⋅q, представляется в виде: *P = P*<sup>1</sup> *||P*<sup>2</sup> *||...||P<sup>q</sup> , P<sup>i</sup>* ∈ *V<sup>n</sup>* , *i =* 1, 2, …, *q.* Блоки шифртекста вычисляются по следующему правилу:

$$
R_{1} = IV,
$$
\n
$$
\begin{cases}\nC_{i} = e_{K}(P_{i} \oplus \text{MSB}_{n}(R_{i})), & i = 1, 2, ..., q-1, \\
R_{i+1} = \text{LSB}_{m-n}(R_{i}) || C_{i}, & i = 1, 2, ..., q-1,\n\end{cases}
$$
\n(8)\n
$$
C_{q} = e_{K}(P_{q} \oplus \text{MSB}_{n}(R_{q})).
$$

Результирующий шифртекст имеет вид:

$$
C = C_1 ||C_2||...||C_q.
$$

Зашифрование в режиме простой замены с зацеплением проиллюстрировано на рисунке 7.

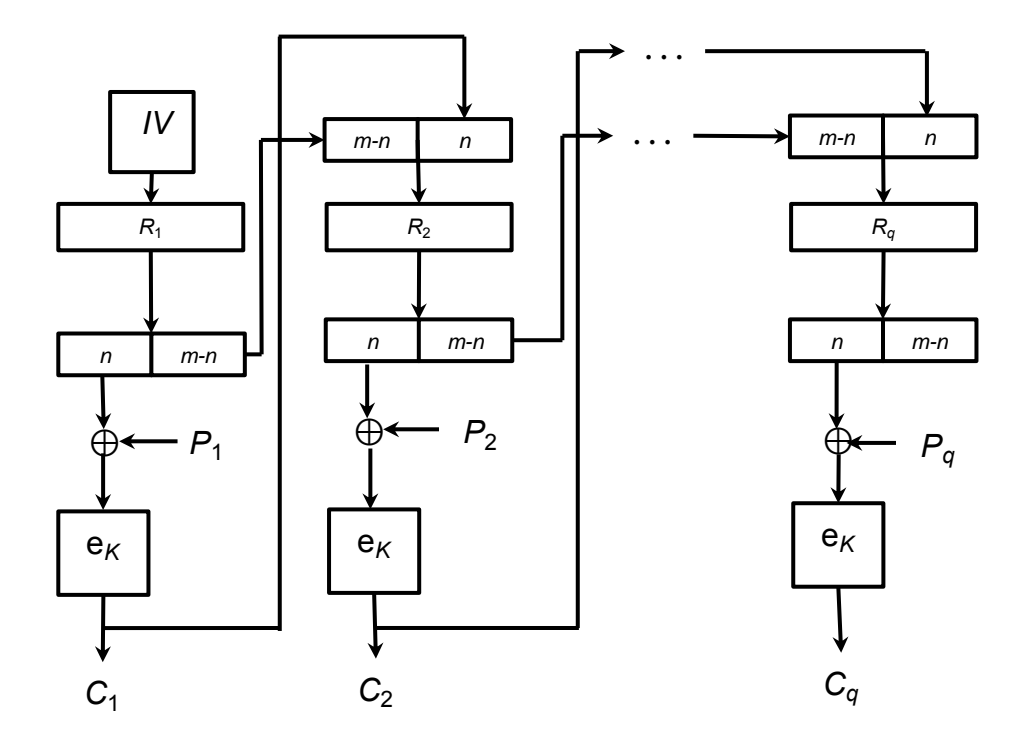

Рисунок 7 – Зашифрование в режиме простой замены с зацеплением

# **5.4.2 Расшифрование**

Шифртекст представляется в виде:  $C = C_1 ||C_2||...||C_q$ ,  $C_i \in V_n$ ,  $i = 1, 2, ..., q$ . Блоки открытого текста вычисляются по следующему правилу:

$$
R_{1} = IV,
$$
\n
$$
\begin{cases}\nP_{i} = d_{K}(C_{i}) \oplus \text{MSB}_{n}(R_{i}), & i = 1, 2, ..., q-1, \\
(R_{i+1} = \text{LSB}_{m-n}(R_{i}) || C_{i}, & P_{q} = d_{K}(C_{q}) \oplus \text{MSB}_{n}(R_{q}).\n\end{cases}
$$
\n(9)

Исходный (дополненный) открытый текст имеет вид:

$$
P = P_1 || P_2 || \dots || P_q.
$$

П р и м е ч а н и е – Если к исходному открытому тексту была применена процедура дополнения, то после расшифрования следует произвести обратную процедуру. Для однозначного восстановления сообщения может потребоваться знание длины исходного сообщения.

Расшифрование в режиме простой замены с зацеплением проиллюстрировано на рисунке 8.

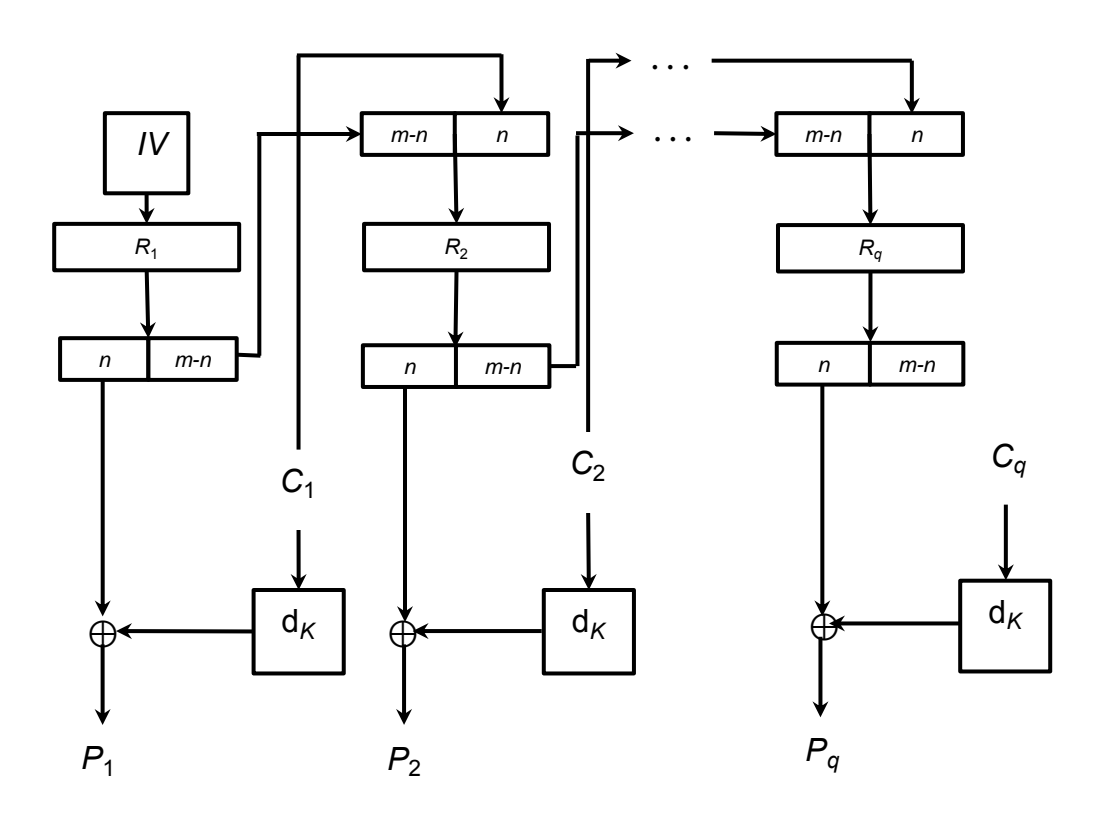

Рисунок 8 – Расшифрование в режиме простой замены с зацеплением

#### **5.5 Режим гаммирования с обратной связью по шифртексту**

Параметрами режима гаммирования с обратной связью по шифртексту являются целочисленные величины *s* и *m*, 0 *< s ≤ n, n ≤ m*.

В конкретной системе обработки информации на длину сообщения *P* может как накладываться ограничение |*P*| *= s∙q*, так и не накладываться никаких ограничений. В случае если такое ограничение накладывается, к исходному сообщению, при необходимости, должна быть предварительно применена процедура дополнения.

При шифровании на одном ключе для каждого отдельного открытого текста используется значение непредсказуемой (случайной или псевдослучайной) синхропосылки *IV* ∈ *Vm.*

При шифровании в режиме гаммирования с обратной связью по шифртексту используется двоичный регистр сдвига *R* длины *m*. Начальным заполнением регистра является значение синхропосылки *IV.*

Зашифрование в режиме гаммирования с обратной связью по шифртексту заключается в покомпонентном сложении открытого текста с гаммой шифра, которая вырабатывается блоками длины *s.* При вычислении очередного блока гаммы выполняется зашифрование *n* разрядов регистра сдвига с большими номерами базовым алгоритмом блочного шифрования с последующим усечением. Затем заполнение регистра сдвигается на *s* разрядов в сторону разрядов с большими номерами, при этом в разряды с меньшими номерами записывается полученный блок шифртекста, являющийся результатом покомпонентного сложения гаммы шифра и блока открытого текста.

#### **5.5.1 Зашифрование**

Открытый текст  $P \in V^*$  представляется в виде  $P = P_1 ||P_2||...||P_q, P_i \in V_s$ , *i =* 1, 2, …, *q*-1, *P<sup>q</sup>* ∈ *V<sup>r</sup> , r ≤ s.* Блоки шифртекста вычисляются по следующему правилу:

$$
R_{1} = IV,
$$
\n
$$
\begin{cases}\nC_{i} = P_{i} \oplus T_{s}(e_{K}(MSB_{n}(R_{i}))), \\
R_{i+1} = LSB_{m-s}(R_{i}) || C_{i},\n\end{cases} i = 1, 2, ..., q-1,
$$
\n(10)\n
$$
C_{q} = P_{q} \oplus T_{r}(e_{K}(MSB_{n}(R_{q}))).
$$

Результирующий шифртекст имеет вид:

$$
C = C_1 ||C_2||...||C_q.
$$

Зашифрование в режиме гаммирования с обратной связью по шифртексту проиллюстрировано на рисунке 9.

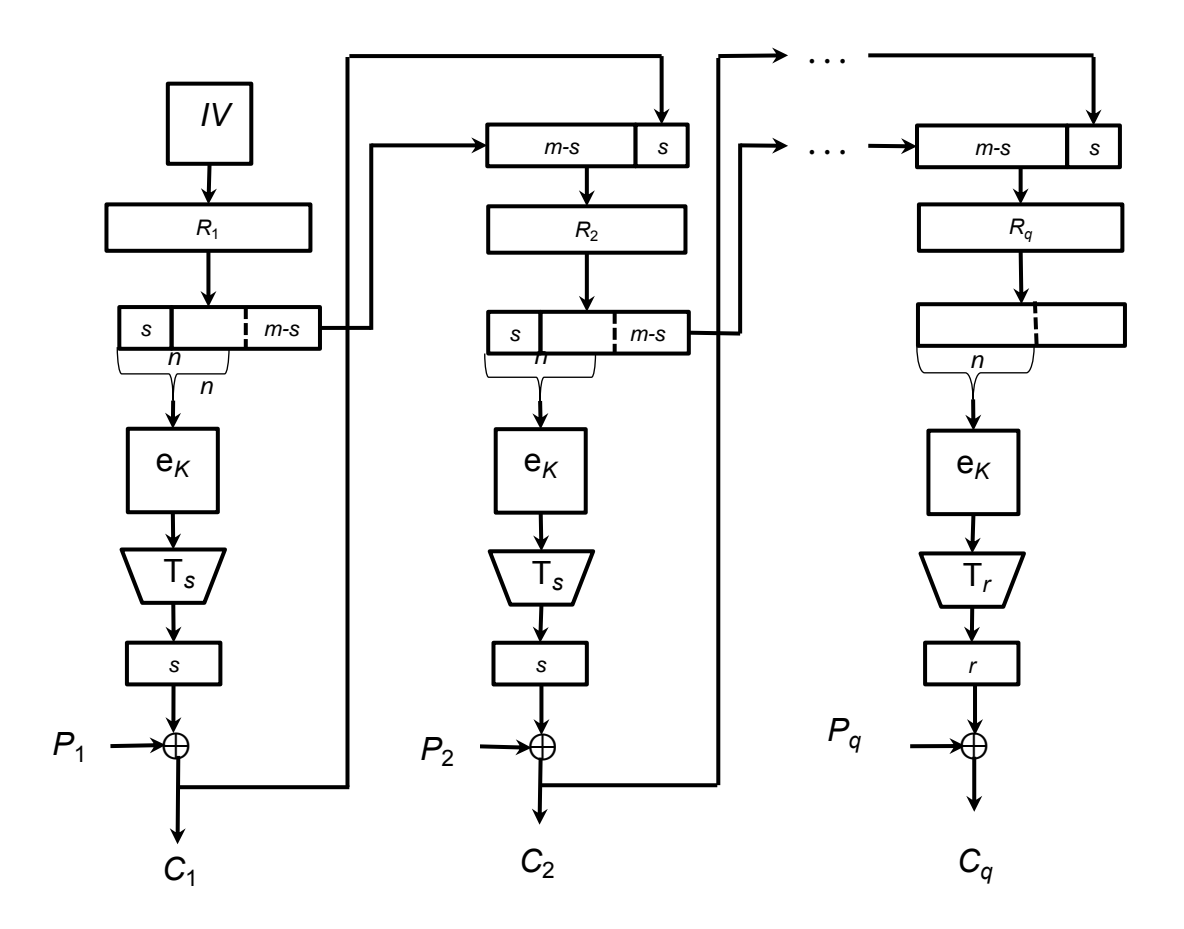

Рисунок 9 – Зашифрование в режиме гаммирования с обратной связью по шифртексту

# **5.5.2 Расшифрование**

Шифртекст представляется в виде: *C = C*<sup>1</sup> *||C*<sup>2</sup> *||...||C<sup>q</sup>* , *C<sup>i</sup>* ∈ *V<sup>s</sup>* , *i =* 1, 2, …, *q*-1, *C<sup>q</sup>* ∈ *V<sup>r</sup> , r ≤ s.* Блоки открытого текста вычисляются по следующему правилу:

$$
R_{1} = IV,
$$
\n
$$
\begin{cases}\nP_{i} = C_{i} \oplus T_{s}(e_{K}(MSB_{n}(R_{i}))), \\
(R_{i+1} = LSB_{m-s}(R_{i}) || C_{i},\n\end{cases} \quad i = 1, 2, ..., q-1, (11)
$$
\n
$$
P_{q} = C_{q} \oplus T_{r}(e_{K}(MSB_{n}(R_{q}))).
$$

Исходный открытый текст имеет вид:

$$
P = P_1 || P_2 ||...|| P_q.
$$

П р и м е ч а н и е – Если к исходному открытому тексту была применена процедура дополнения, то после расшифрования следует произвести обратную процедуру. Для однозначного восстановления сообщения может потребоваться знание длины исходного сообщения.

Расшифрование в режиме гаммирования с обратной связью по шифртексту проиллюстрировано на рисунке10.

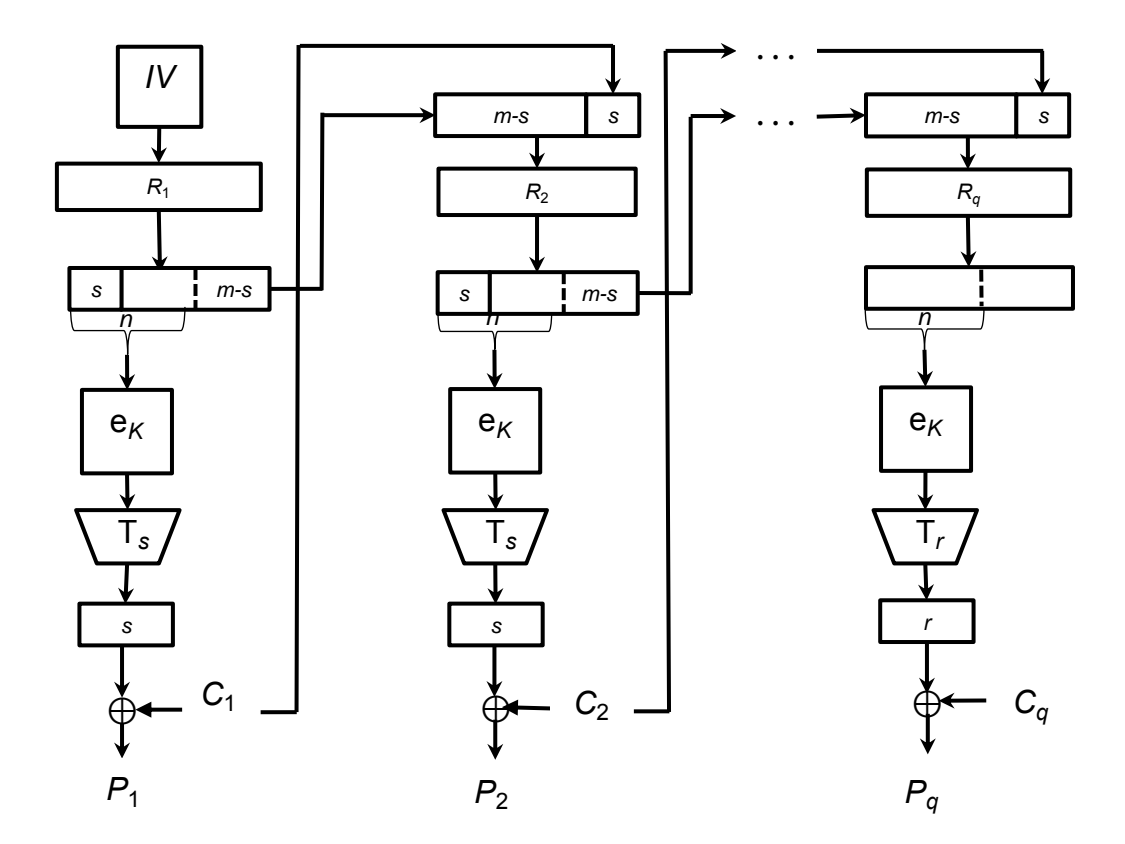

Рисунок 10 – Расшифрование в режиме гаммирования с обратной связью по шифртексту

#### **5.6 Режим выработки имитовставки**

Режим выработки имитовставки, описание которого представлено ниже, реализует конструкцию OMAC1 (стандартизован в ISO под названием CMAC [1]).

Параметром режима является длина имитовставки (в битах) 0 *< s ≤ n*.

#### **5.6.1 Выработка вспомогательных ключей**

При вычислении значения имитовставки используются вспомогательные ключи, которые вычисляются с использованием ключа *K*. Длины вспомогательных ключей равны длине блока *n* базового алгоритма блочного шифрования.

Процедура выработки вспомогательных ключей может быть представлена в следующей форме

$$
R = e_K(0^n);
$$
  
\n
$$
K_1 = \begin{cases} R \ll 1, & \text{ecnu } \text{MSB}_1(R) = 0, \\ (R \ll 1) \oplus B_n, & \text{unave;} \end{cases}
$$
  
\n
$$
K_2 = \begin{cases} K_1 \ll 1, & \text{ecnu } \text{MSB}_1(K_1) = 0, \\ (K_1 \ll 1) \oplus B_n, & \text{unave;} \end{cases}
$$

где *B*<sup>64</sup> *=* 0 <sup>59</sup>*||* 11011, *B*<sup>128</sup> *=* 0 <sup>120</sup>*||* 10000111.

Если значение *n* отлично от 64 и 128, следует использовать следующую процедуру определения значения константы *B<sup>n</sup>* . Рассмотрим множество примитивных многочленов степени *n* над полем GF(2) с наименьшим количеством ненулевых коэффициентов. Упорядочим это множество лексикографически по возрастанию векторов коэффициентов и обозначим через f*<sup>n</sup>* (*x*) первый многочлен в этом упорядоченном множестве.

Рассмотрим поле  $GF(2^n)[x] \times (f_n(x))$ , зафиксируем в нем степенной базис и будем обозначать операцию умножения в этом поле символом ⊗. Вспомогательные ключи *K*<sup>1</sup> и *K*<sup>2</sup> вычисляются следующим образом:

$$
\begin{cases}\nR = e_K(0^n), \\
K_1 = \text{Poly}_n^{-1}(\text{Poly}_n(R) \otimes x), \\
K_2 = \text{Poly}_n^{-1}(\text{Poly}_n(R) \otimes x^2).\n\end{cases}
$$
\n(12)

П р и м е ч а н и е – Вспомогательные ключи *K*<sup>1</sup> , *K*<sup>2</sup> и промежуточное значение *R* наряду с ключом *K* являются секретными параметрами. Компрометация какого-либо из этих значений приводит к возможности построения эффективных методов анализа всего алгоритма.

#### **5.6.2 Вычисление значения имитовставки**

Процедура вычисления значения имитовставки похожа на процедуру зашифрования в режиме простой замены с зацеплением при *m = n* и инициализации начального заполнения регистра сдвига значением 0 *n* : на вход алгоритму шифрования подается результат покомпонентного сложения очередного блока текста и результата зашифрования на предыдущем шаге. Основное отличие заключается в процедуре обработки последнего блока: на вход базовому алгоритму блочного шифрования подается результат покомпонентного сложения последнего блока, результата зашифрования на предыдущем шаге и одного из вспомогательных ключей. Конкретный вспомогательный ключ выбирается в зависимости от того, является ли последний блок исходного сообщения полным или нет. Значением имитовставки MAC является результат применения процедуры усечения к выходу алгоритма шифрования при обработке последнего блока.

Исходное сообщение  $P \in V^*$ , для , для которого требуется вычислить имитовставку, представляется в виде:

 $P = P_1 || P_2 || ... || P_q$ 

где *P<sup>i</sup>* ∈ *V<sup>n</sup>* , *i =* 1, 2, …, *q*-1, *P<sup>q</sup>* ∈ *V<sup>r</sup>* , *r ≤ n*.

Процедура вычисления имитовставки описывается следующим образом:

$$
C_0 = 0^n,
$$
  
\n
$$
C_i = e_K(P_i \oplus C_{i-1}), i = 1, 2, ..., q-1,
$$
  
\n
$$
MAC = T_s(e_K(P_q^* \oplus C_{q-1} \oplus K^*)),
$$
\n(13)

где

$$
K^* = \begin{cases} K_1, & \text{ecl}_1 \mid P_q \mid = n, \\ K_2, & \text{hla}_2 \mid P_q \mid = n, \end{cases}
$$

*Pq \** – последний блок сообщения, полученного в результате дополнения исходного сообщения с помощью процедуры 3.

Процедура вычисления имитовставки проиллюстрирована на рисунках 11 − 13.

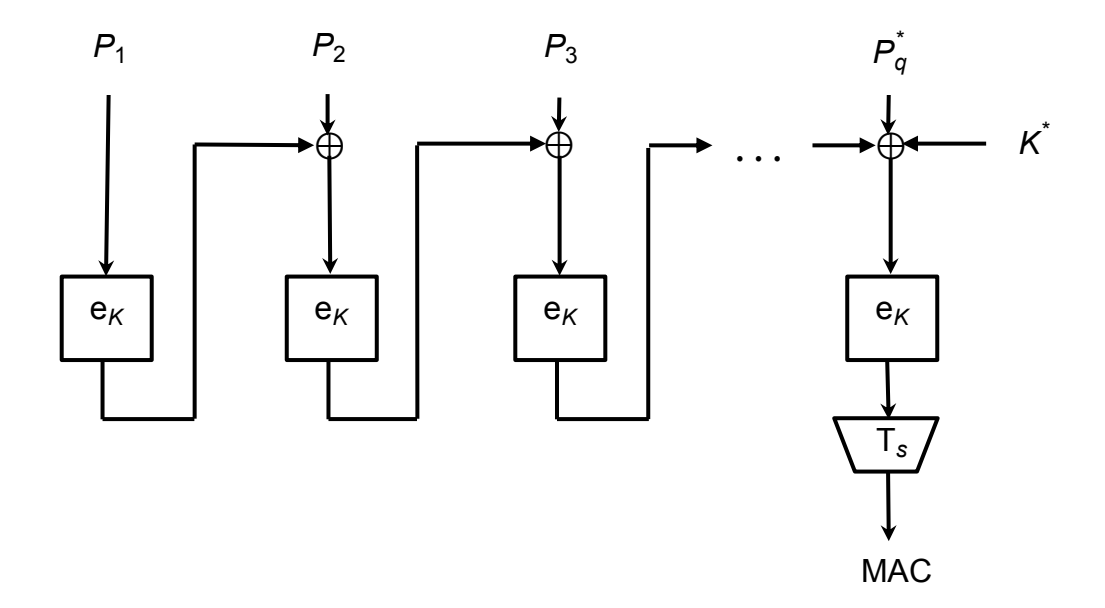

#### Рисунок 11 – Вычисление значения имитовставки − общий вид

П р и м е ч а н и е – Настоятельно рекомендуется не использовать ключ режима выработки имитовставки в других криптографических алгоритмах, в том числе в режимах, обеспечивающих конфиденциальность, описанных в 5.1 – 5.5.

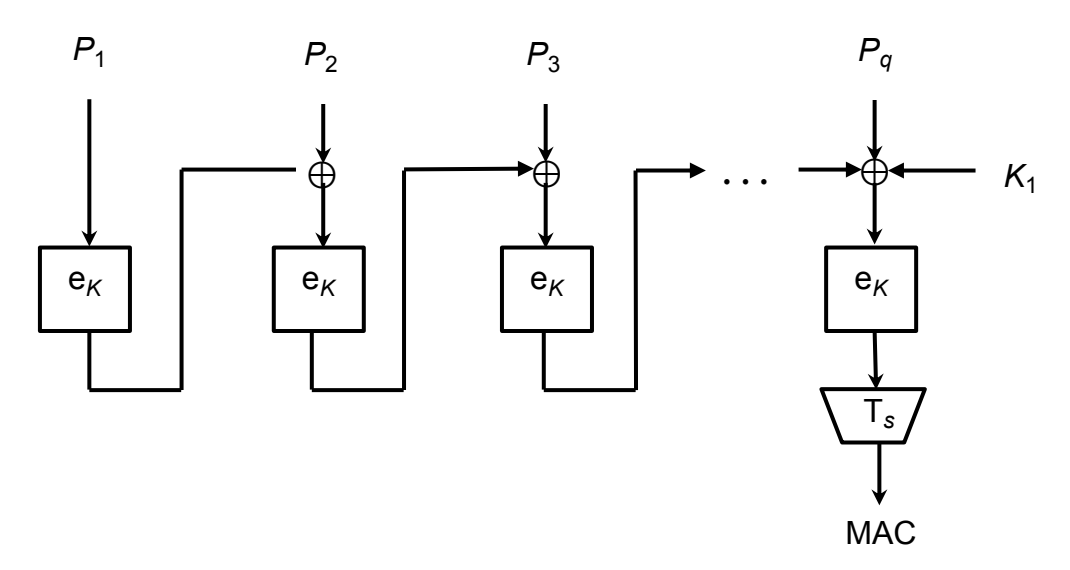

Рисунок 12 – Вычисление значения имитовставки – случай полного последнего блока

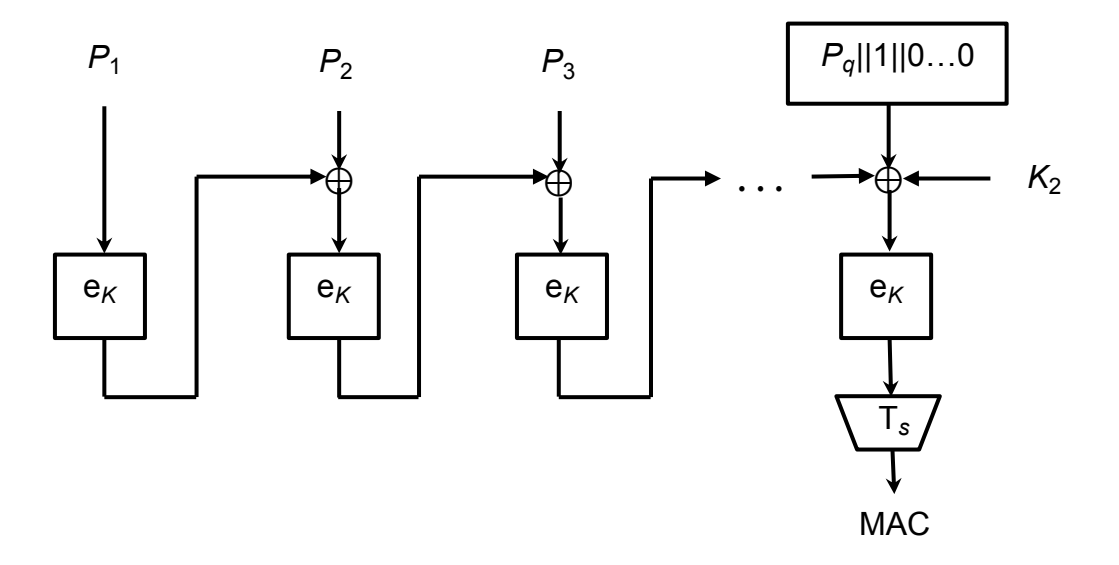

Рисунок 13 – Вычисление значения имитовставки – случай с дополнением последнего блока

# **Приложение А**

**(справочное)**

#### **Контрольные примеры**

Данное приложение носит справочный характер и не является частью настоящего стандарта.

В данном приложении содержатся примеры для зашифрования и расшифрования сообщений, а также выработки имитовставки, с использованием режимов работы шифра, определенных в данном стандарте. Параметр *s* выбран равным *n* с целью упрощения проводимых вычислений, а параметр *m* выбирался из соображений демонстрации особенностей каждого режима шифрования. Двоичные строки из *V* , длина которых кратна 4, записываются в шестнадцатеричном виде, а символ конкатенации ("||") опускается. То есть, строка *a* ∈ *V*4*<sup>r</sup>* будет представлена в виде *ar*-1 *ar*-2*…a*<sup>0</sup> , где *a<sup>i</sup>* ∈ {0, 1, …, 9, a, b, c, d, e, f}, *i* = 0, 1, …, *r* - 1.

В A.1 приведены примеры для блочного шифра с длиной блока *n* = 128 бит («Кузнечик»). В A.2 приведены примеры для блочного шифра с длиной блока *n* = 64 бит («Магма»).

# **А.1 Блочный шифр с длиной блока** *n* **= 128 бит**

Примеры используют следующие параметры:

Ключ

*K =* 8899aabbccddeeff0011223344556677fedcba98765432100123456789abcdef.

Открытый текст – четыре 128-битных блока:

*P*1*=* 1122334455667700ffeeddccbbaa9988, *P*2*=* 00112233445566778899aabbcceeff0a, *P*3*=* 112233445566778899aabbcceeff0a00, *P*4*=* 2233445566778899aabbcceeff0a0011.

# **А.1.1 Режим простой замены**

Т а б л и ц а А.1 – Зашифрование в режиме простой замены

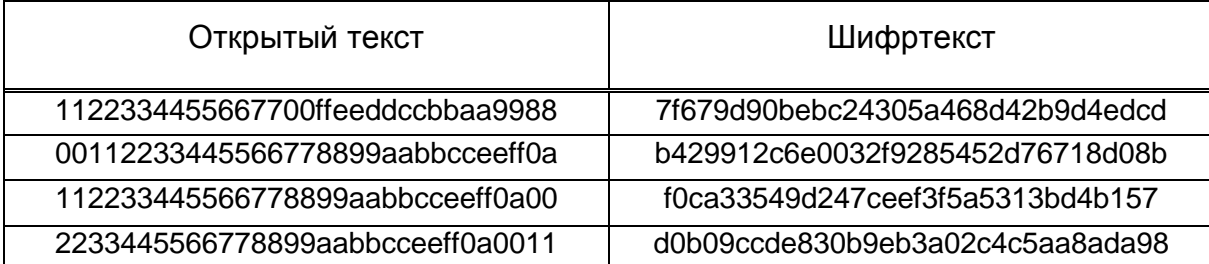

# **А.1.2 Режим гаммирования**

### **A.1.2.1 Зашифрование**

 $s = n = 128$ ,

*IV =* 1234567890abcef0.

#### Т а б л и ц а А.2 – Зашифрование в режиме гаммирования

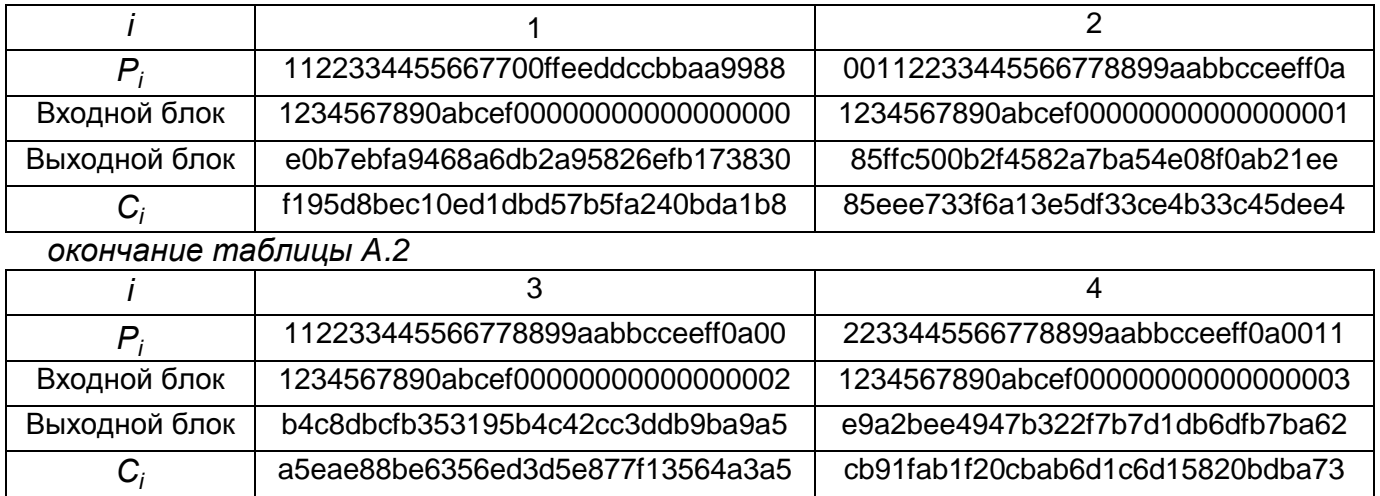

#### **A.1.2.2 Расшифрование**

# **А.1.3 Режим гаммирования с обратной связью по выходу**

### **A.1.3.1 Зашифрование**

*s = n* = 128*, m =* 2*n* = 256,

*IV =* 1234567890abcef0a1b2c3d4e5f0011223344556677889901213141516171819.

### Т а б л и ц а А.3 – Зашифрование в режиме гаммирования с обратной связью по выходу

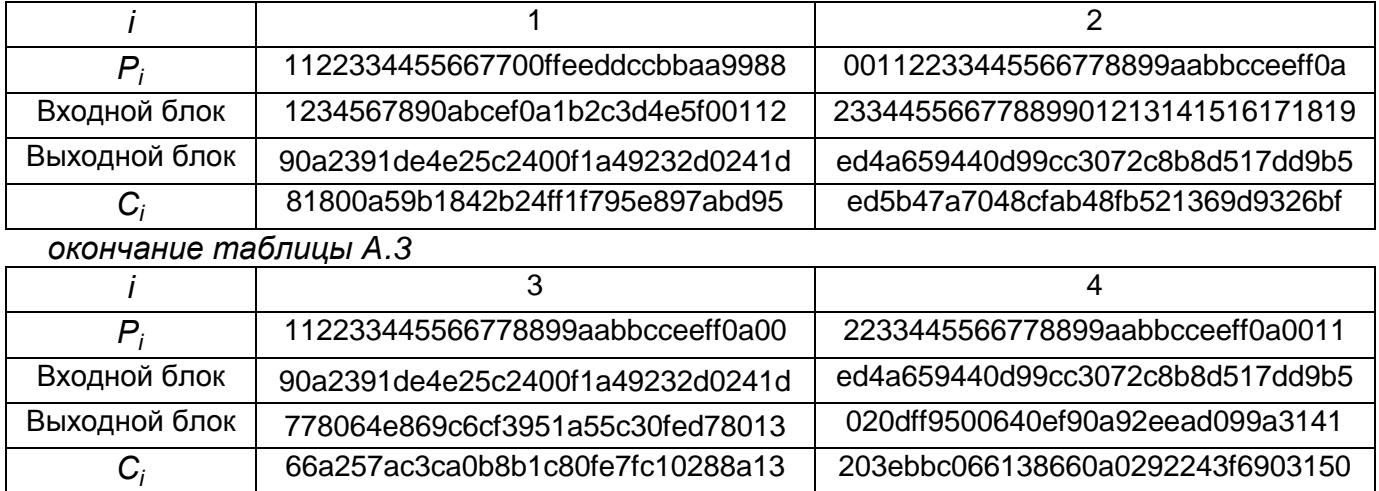

### **A.1.3.2 Расшифрование**

# **А.1.4 Режим простой замены с зацеплением**

## **A.1.4.1 Зашифрование**

 $m = 2n = 256$ ,

*IV =* 1234567890abcef0a1b2c3d4e5f0011223344556677889901213141516171819.

Т а б л и ц а А.4 – Зашифрование в режиме простой замены с зацеплением

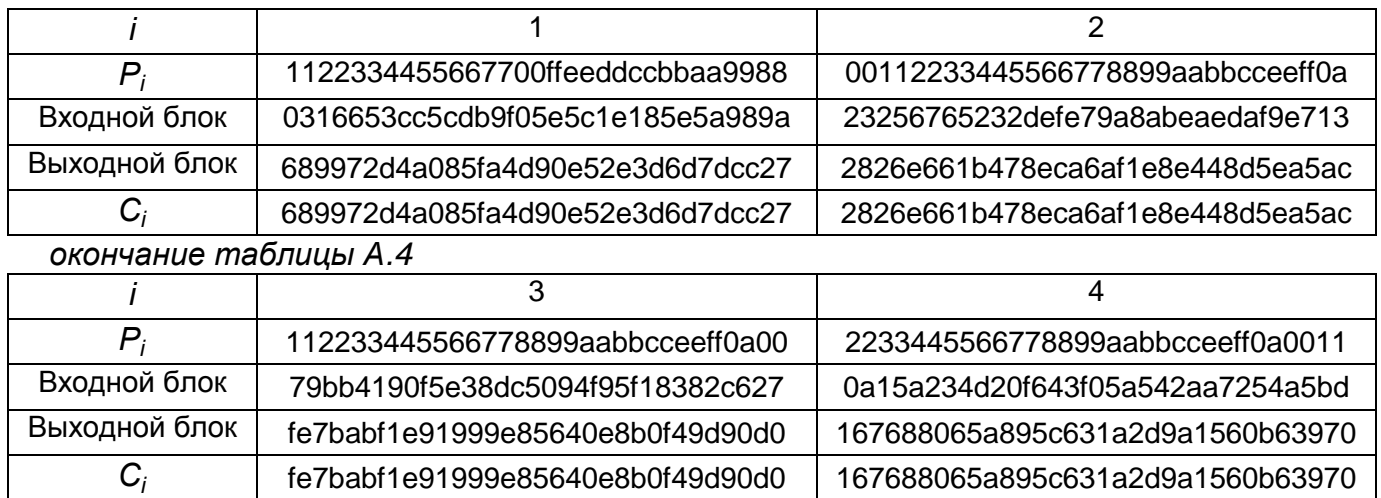

# **A.1.4.2 Расшифрование**

# **А.1.5 Режим гаммирования с обратной связью по шифртексту**

## **A.1.5.1 Зашифрование**

*s = n* = 128*, m =* 2*n* = 256,

*IV=* 1234567890abcef0a1b2c3d4e5f0011223344556677889901213141516171819.

#### Т а б л и ц а А.5 – Зашифрование в режиме гаммирования с обратной связью по шифртексту

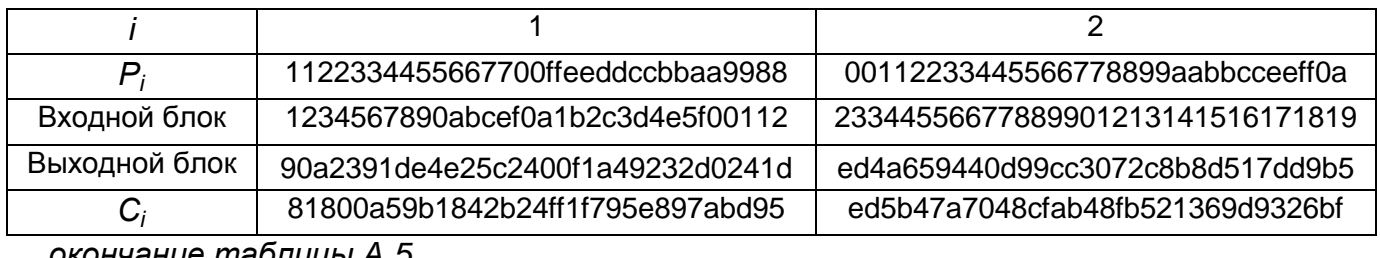

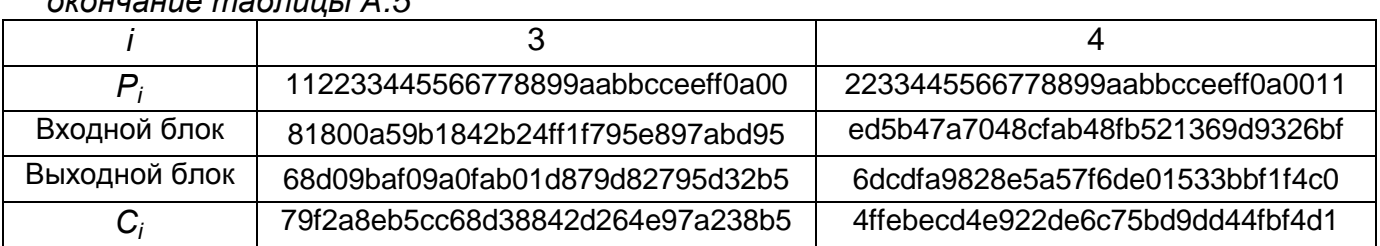

### **A.1.5.2 Расшифрование**

# **А.1.6 Режим выработки имитовставки**

## **A.1.6.1 Выработка вспомогательных ключей**

$$
R = 94 \text{bec} 15 \text{e} 269 \text{cf} 1 \text{e} 506 \text{f} 02 \text{b} 994 \text{c} 0 \text{a} 8 \text{e} \text{a} 0,
$$

 $MSB_1(R) = 1,$ 

*K*<sup>1</sup> *= R* ≪ 1 ⊕ *B<sup>n</sup>* = 297d82bc4d39e3ca0de0573298151d40 ⊕ 87 =

= 297d82bc4d39e3ca0de0573298151dc7,

 $MSB_1(K_1) = 0,$ 

*K*2*=K*<sup>1</sup> ≪ 1*=* 297d82bc4d39e3ca0de0573298151dc7 ≪ 1 =

= 52fb05789a73c7941bc0ae65302a3b8e,

$$
|P_4| = n, K^* = K_1.
$$

### **A.1.6.2 Вычисление имитовставки**

 $s = 64$ .

### Т а б л и ц а А.6 – Вычисление имитовставки

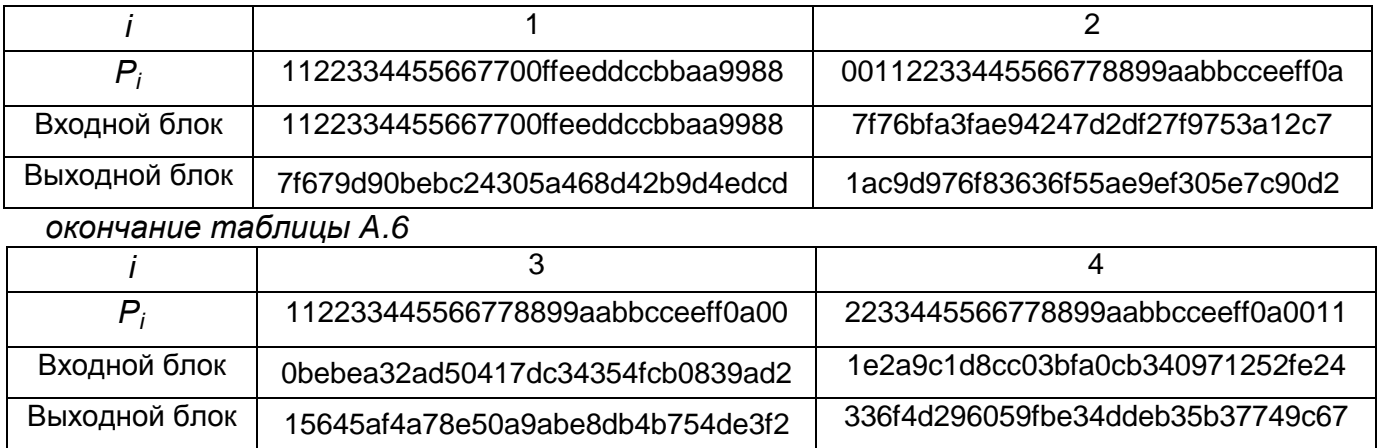

MAC = 336f4d296059fbe3.

# **А.2 Блочный шифр с длиной блока** *n* **= 64 бит**

Примеры используют следующие параметры.

Ключ

*K =* ffeeddccbbaa99887766554433221100f0f1f2f3f4f5f6f7f8f9fafbfcfdfeff.

Открытый текст – четыре 64-битных блока:

*P*1*=* 92def06b3c130a59, *P*2*=* db54c704f8189d20, *P*3*=* 4a98fb2e67a8024c, *P*4*=* 8912409b17b57e41.

# **А.2.1 Режим простой замены**

Т а б л и ц а А.7 – Зашифрование в режиме простой замены

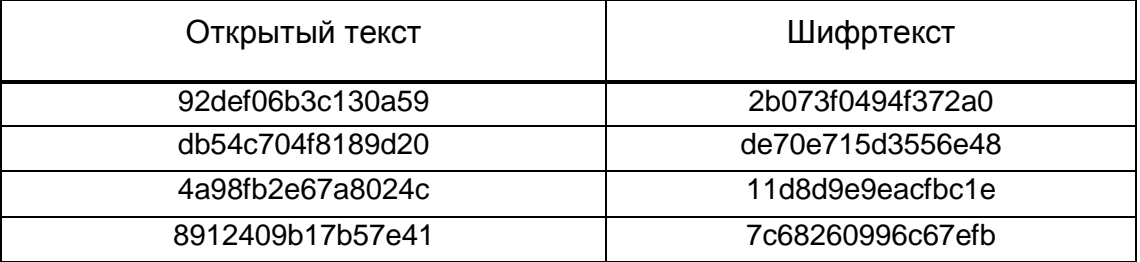

# **А.2.2 Режим гаммирования**

## **A.2.2.1 Зашифрование**

 $s = n = 64$ ,

*IV =* 12345678.

### Т а б л и ц а А.8 – Зашифрование в режиме гаммирования

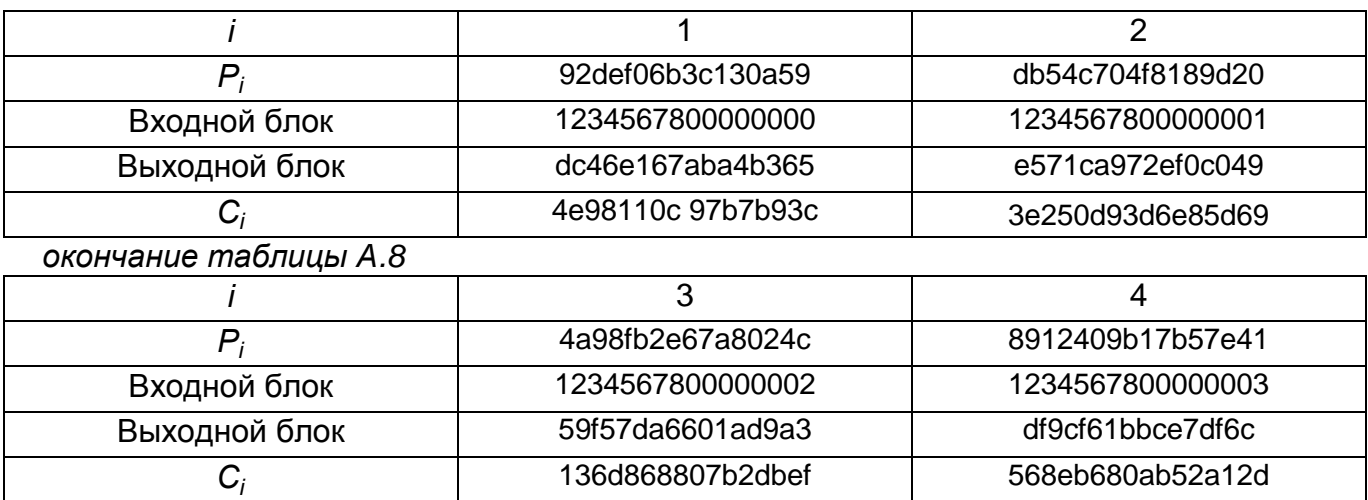

## **A.2.2.2 Расшифрование**

# **А.2.3 Режим гаммирования с обратной связью по выходу**

### **A.2.3.1 Зашифрование**

*s = n* = 64*, m =* 2*n* = 128*,*

*IV =* 1234567890abcdef234567890abcdef1.

Т а б л и ц а А.9 – Зашифрование в режиме гаммирования с обратной связью

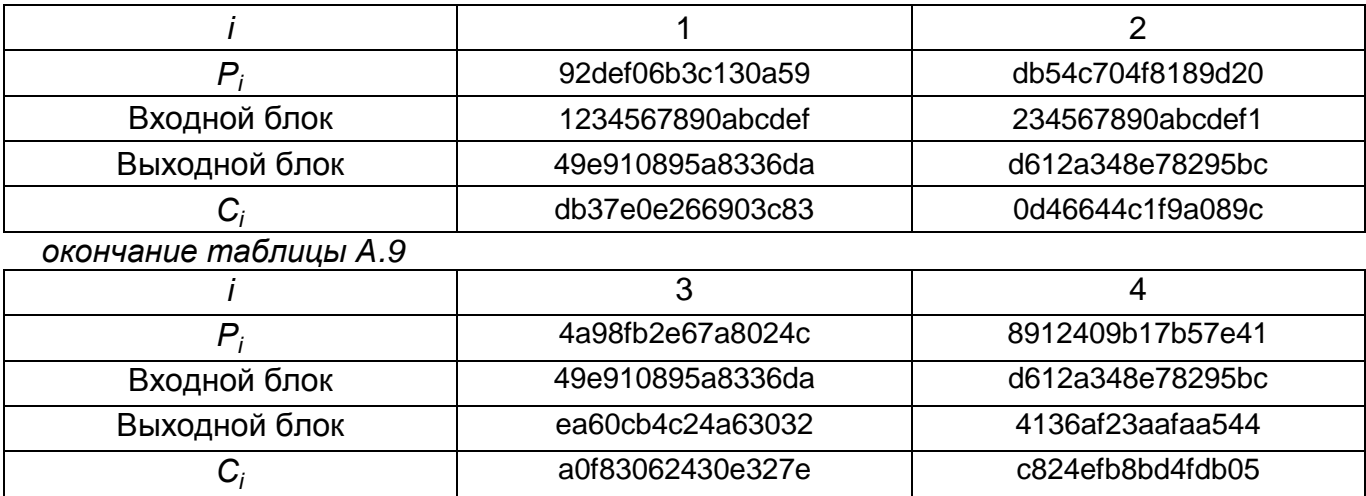

# **A.2.3.2 Расшифрование**

# **А.2.4 Режим простой замены с зацеплением**

## **A.2.4.1 Зашифрование**

*m =* 3*n* = 192,

*IV =* 1234567890abcdef234567890abcdef134567890abcdef12.

Т а б л и ц а А.10 – Зашифрование в режиме простой замены с зацеплением

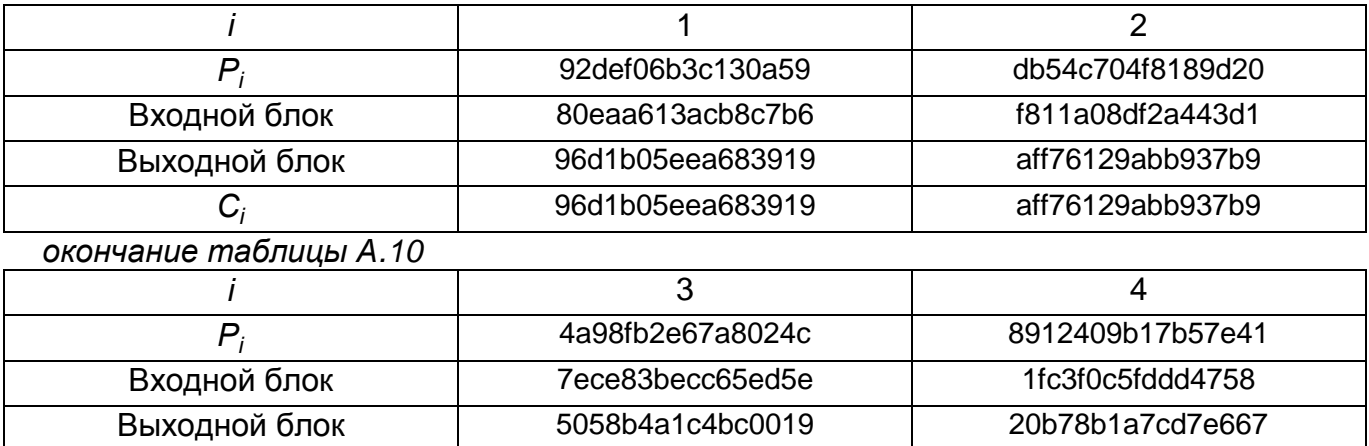

# **A.2.4.2 Расшифрование**

 $\overline{C_i}$ 

С использованием приведенных значений *K, IV* и *C* с помощью операции расшифрования воспроизводятся исходные значения  $P_1$ ,  $P_2$ ,  $P_3$ ,  $P_4$ .

5058b4a1c4bc0019 20b78b1a7cd7e667

# **А.2.5 Режим гаммирования с обратной связью по шифртексту**

## **A.2.5.1 Зашифрование**

*s = n* = 64*, m =* 2*n* = 128*,*

*IV =* 1234567890abcdef234567890abcdef1.

Т а б л и ц а А.11 – Зашифрование в режиме гаммирования с обратной связью по шифртексту

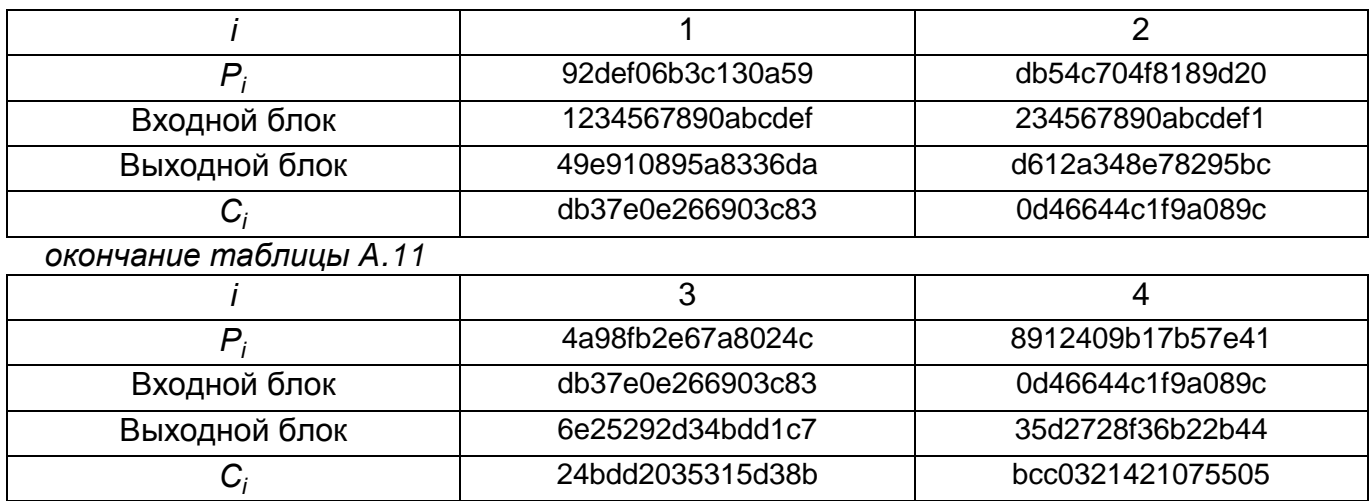

### **A.2.5.1. Расшифрование**

# **А.2.6 Режим выработки имитовставки**

# **A.2.6.1 Выработка вспомогательных ключей**

*R =* 2fa2cd99a1290a12,

MSB<sup>1</sup> (*R*) *=* 0, *K*1*= R*≪ 1 *=* 5f459b3342521424,

MSB<sup>1</sup> (*K*<sup>1</sup> ) *=* 0, следовательно *K*<sup>2</sup> *= K*1≪ 1*=* be8b366684a42848,

 $|P_4| = n, K^* = K_1.$ 

### **A.2.6.2 Вычисление имитовставки**

*s =* 32.

#### Т а б л и ц а А.12 – Вычисление имитовставки

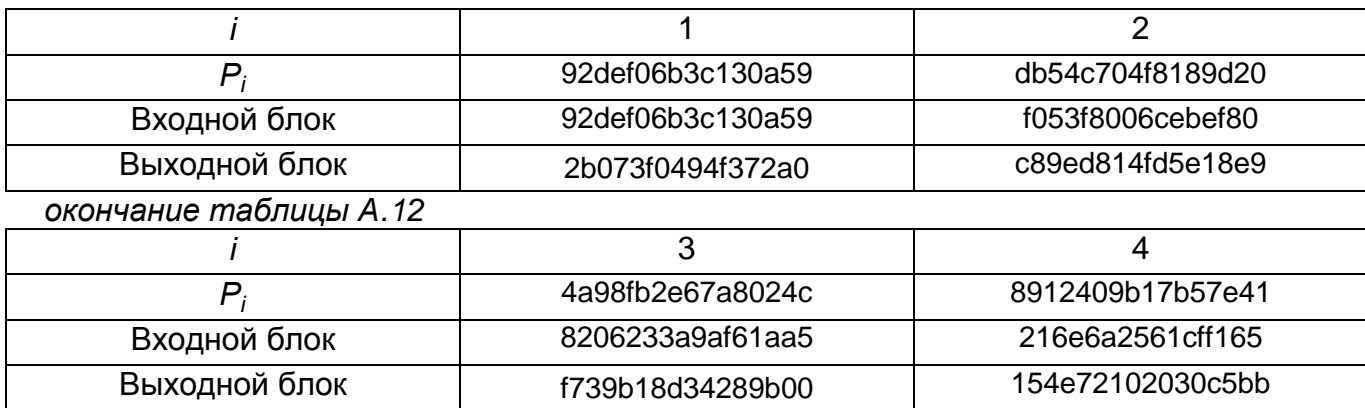

MAC = 154e7210.

# **Библиография\***

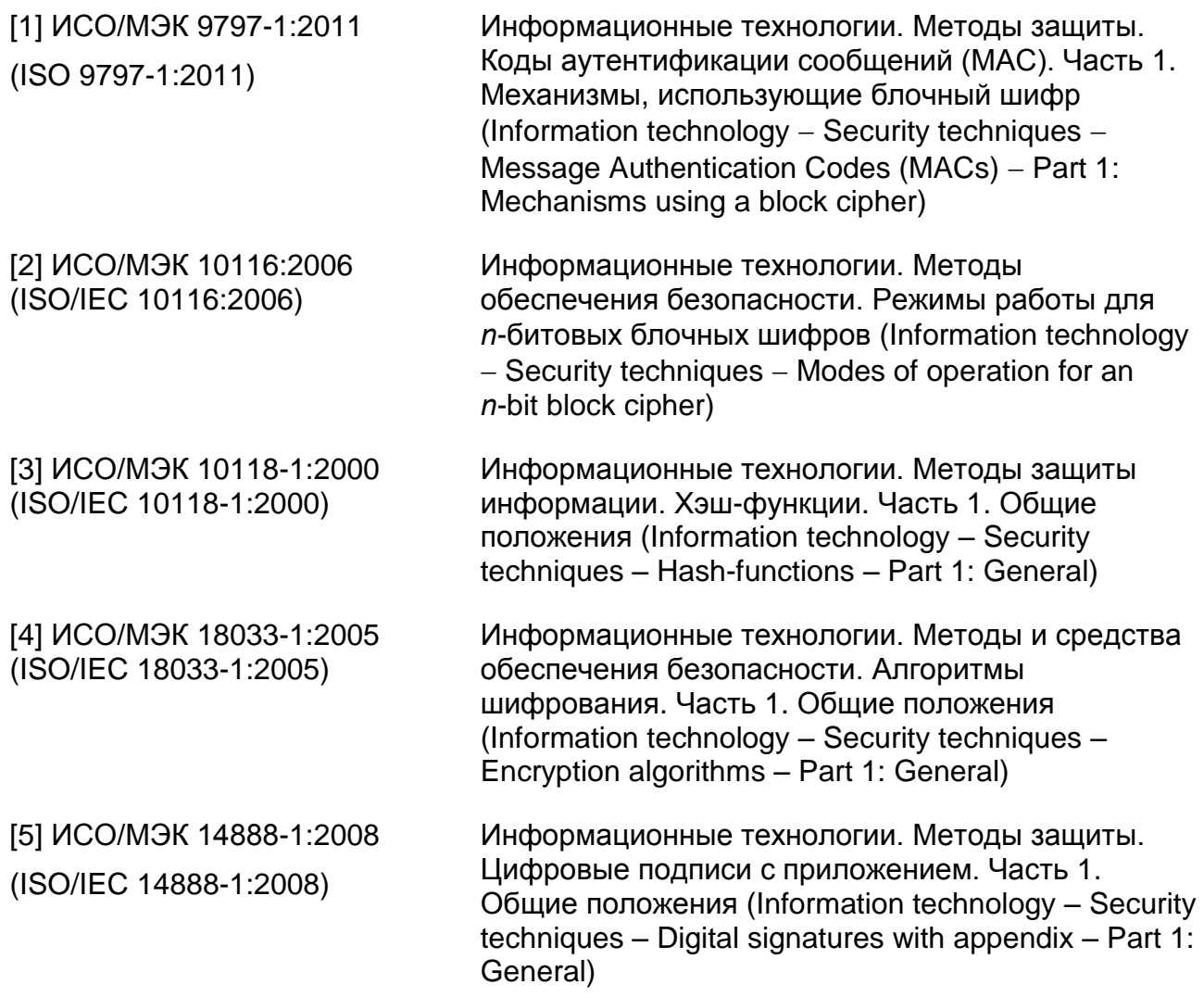

 $\overline{a}$ 

<sup>\*</sup> Оригиналы международных стандартов ИСО/МЭК находятся во ФГУП «Стандартинформ» Федерального агентства по техническому регулированию и метрологии.

УДК 681.3.06:006.354 ОКС 35. 040 ОКСТУ 5002 П85

Ключевые слова: информационная технология, криптографическая защита информации, блочный шифр, режимы работы блочного шифра, конфиденциальность, целостность, имитовставка, гаммирование, зацепление